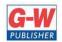

## **Goodheart-Willcox Publisher**

18604 West Creek Drive • Tinley Park, IL 60477 • 800.323.0440 • www.g-w.com

## Goodheart-Willcox Publisher

## Correlation of *Principles of Digital Information Technology* © 2021

by Kathleen M. Austin, Lorraine N. Bergkvist to Certiport IC3 Digital Literacy GS5

|         | IC3 GS5 Objective                                                                                                    | Correlating Pages                                               |  |  |
|---------|----------------------------------------------------------------------------------------------------|-----------------------------------------------------------------|--|--|
| Con     | Computing Fundamentals                                                                                                    |                                                                 |  |  |
|         | n 1.0 Mobile Devices                                                                                                    |                                                                 |  |  |
| Objecti | ive 1.1 Understand cellular phone concepts                                                                                                    |                                                                 |  |  |
| 1.1.1   | Define what it means to have a cellular phone and what that implies                                                                                                    | P. 11 Communication Technologies P. 647–643 Cellular Technology |  |  |
| 1.1.2   | Explain how cellular phone connections require a carrier                                                                                                    | P. 647–643 Cellular Technology                                  |  |  |
| 1.1.3   | Describe how cell towers provide the connection, as opposed to an ISP                                                                                                    | P. 647–643 Cellular Technology                                  |  |  |
|         | infrastructure                                                                                                    | P. 642–643 Cellular Technology and the Internet                 |  |  |
| 1.1.4   | Describe carriers plans, contracts associated with plans, and how these contracts can vary widely                                                                                                    | P. 642 Cellular Contracts                                       |  |  |
| Objecti | ive 1.2 Be familiar with cellular-enabled tablets                                                                                                    |                                                                 |  |  |
| 1.2.1   | Explain what a tablet can and cannot do                                                                                                    | P. 39 Mobile Devices P. 180 Tablet                              |  |  |
| 1.2.2   | Tablets can be Wi-Fi connected or cellular-enabled                                                                                                    | P. 39 Mobile Devices                                            |  |  |
| 1.2.3   | A Wi-Fi connection has no limit on usage, but is limited to a location with the Wi-Fi connection                                                                                                    | P. 39 Mobile Devices                                            |  |  |
| 1.2.4   | Use of tablets that are cellular-enabled affect the cellular data plan; for example, one would not want to stream movies on a cellular connection because it could quickly use up allotted number of gigabytes of data purchased | P. 39 Mobile Devices                                            |  |  |
| Objecti | ive 1.3 Be familiar with smartphone                                                                                                    |                                                                 |  |  |
| 1.3.1   | Apps can be downloaded to a smartphone                                                                                                    | P. 11 Communication Technologies                                |  |  |
|         |                                                                                                    | P. 39 Mobile Devices                                            |  |  |
| 1.3.2   | Abilities and limitations of a smartphone                                                                                                    | P. 39 Mobile Devices                                            |  |  |
| 1.3.3   | How a smartphone connects to the Internet                                                                                                    | P. 39 Mobile Devices                                            |  |  |
| 1.3.4   | What are the benefits that apps and the operating system provide to the user                                                                                                    | P. 39 Mobile Devices                                            |  |  |
| 1.3.5   | A basic phone can be Internet enabled but has limited functionality                                                                                                    | P. 39 Mobile Devices                                            |  |  |
| Objecti | ive 1.4 Understand the use of hard-wired phones                                                                                                    |                                                                 |  |  |
| 1.4.1   | Understand limitations of and capability of a hard-wired phone in a business                                                                                                    | P. 641 Land-Line Technology                                     |  |  |
| 1.4.2   | On a business phone system, make outgoing calls and transfer a line                                                                                                    | P. 641 Land-Line Technology                                     |  |  |
| 1.4.3   | Use short codes to get to anyone in the office                                                                                                    | P. 641 Land-Line Technology                                     |  |  |
| 1.4.4   | Conduct conference calls                                                                                                    | P. 641 Land-Line Technology                                     |  |  |
| 1.4.5   | Know how to configure and use voice mail                                                                                                    | P. 663 Voice Mail Messages                                      |  |  |
| 1.4.6   | Use voice mail in business                                                                                                    | P. 663 Business Use                                             |  |  |
| 1.4.7   | Use voice mail on a cellular phone—both business and personal                                                                                                    | P. 663 Business Use                                             |  |  |
|         |                                                                                                    | P. 663 Voice Mail Messages                                      |  |  |
| 1.4.8   | Elements of a clear and understandable voice mail message                                                                                                    | P. 663 Voice Mail Messages                                      |  |  |
| Objecti | ive 1.5 Use of instant messaging                                                                                                    |                                                                 |  |  |
| 1.5.1   | Differentiate SMS and MMS                                                                                                    | P. 644 SMS                                                      |  |  |
|         |                                                                                                    | P. 646 Multimedia Messaging Service (MMS)                       |  |  |

| 1.5.2   | Mechanics of instant messaging—technically what can a user do,           | P. 644 SMS                                        |
|---------|--------------------------------------------------------------------------|---------------------------------------------------|
|         | basically how is the transfer of the message accomplished                |                                                   |
| 1.5.3   | Use the basic features of Skype                                          | P. 647 Videoconferencing                          |
|         |                                                                          | P. 648–649 Hands-On Example 16.1.2                |
|         |                                                                          | (Videoconferencing)                               |
| 1.5.4   | Use the basic features of chat in Gmail                                  | P. 645 IM (instant messaging)                     |
|         |                                                                          | P. 645–645 Hands-On Example 16.1.1 (Instant       |
|         |                                                                          | Messaging)                                        |
|         |                                                                          |                                                   |
| 1.5.5   | Mechanics—understand what you are technically able to do, what is        | P. 644 SMS                                        |
|         | SMS, what is MMS                                                         |                                                   |
| Objecti | ve 1.6 Know how to configure notifications                               |                                                   |
| 1.6.1   | Configure notifications for appointments; for example, if you have work  | P. 652–653 Online Calendars                       |
|         | email on your phone, create a notification through sound or vibration or |                                                   |
|         | screen alert                                                             |                                                   |
| 1.6.2   | Understand the rules around configuring notifications                    | P. 652–653 Online Calendars                       |
| Domair  | n 2.0 Hardware devices                                                   |                                                   |
| Objecti | ve 2.1 Types of Devices. For each type of hardware, describe who would I | be most likely to use each type of device         |
| 2.1.1   | Server                                                                   | P. 38 Servers                                     |
| 2.1.2   | Laptop                                                                   | P. 39 Laptop Computers                            |
| 2.1.3   | Desktop                                                                  | P. 39 Desktop Computers                           |
| Objecti | ve 2.2 Know the impact of memory and storage on usage                    |                                                   |
| 2.2.1   | Define memory and storage                                                | P. 42 Storage paragraph 3 (memory)                |
|         |                                                                          | P. 47 Operating System                            |
| 2.2.2   | Describe usage of memory and storage; for example, if you have a high    | P. 42 Storage paragraph 3 (memory)                |
|         | amount of memory and storage, you can be freer in your usage. If you     | P. 47 Operating System                            |
|         | have low memory there are restraints such as having multiple tabs open   |                                                   |
|         | in a browser, or the system is slow when bigger programs like            |                                                   |
|         | Photoshop                                                                |                                                   |
| 2.2.3   | One can max out storage, especially if storing photos and videos—can     | P. 42 Storage paragraph 2                         |
|         | fill up hard drive space                                                 |                                                   |
| Objecti | ve 2.3 Know how to connect to different peripherals. Define types of con | nections; for example, 3.5 mil connections for an |
| audio c | able, VGA, HDMI, USB for most other things. Microphone port, Printers—   | -wireless as well as USB, Cameras or audio can    |
| connec  | t through Bluetooth or infrared connections.                             |                                                   |
| 2.3.1   | Camera                                                                   | P. 45 Motherboard paragraph 3                     |
| 2.3.2   | Audio                                                                    | P. 45 Motherboard paragraph 3                     |
| 2.3.3   | Microphone                                                               | P. 45 Motherboard paragraph 3                     |
| 2.3.4   | Printer                                                                  | P. 45 Motherboard paragraph 3                     |
| 2.3.5   | USB devices                                                              | P. 45 Motherboard paragraph 3                     |
| 2.3.6   | External display                                                         | P. 45 Motherboard paragraph 3                     |
|         | ' '                                                                      | P. 61 paragraph 3 (connecting a monitor)          |
|         |                                                                          | P. 62 Actions of Projectors paragraph 2           |
| Objecti | ve 2.4 Understand the use of Ethernet ports                              |                                                   |
| 2.4.1   | Basic definition and use of Ethernet—non-technical                       | P. 610 paragraph 2                                |
| 2.4.2   | Use of Ethernet for Internet connectivity—when wireless is not           | P. 610 Network Connection Technologies            |
|         | available                                                                |                                                   |
| Objecti | ve 2.5 Connect a device wireless network (Wi-Fi), Connecting a wireless  | P. 610 Network Connection Technologies            |
| _       | How to get a device onto Wi-Fi, How to enter password or passkey         | P. 625 Password Protection                        |
|         |                                                                          | P. 627 Wireless Network Security Types            |
|         |                                                                          | P. 628 Hands-On Example 15.3.1 (Determining       |
|         |                                                                          | Wireless Network Security)                        |
| Objecti | ve 2.6 Understand power management and power settings, How to save       | P. 102 Power Configuration Options                |
| _       | time when using a laptop, Locate power settings and use them,            | P. 103 Hands-On Example 3.2.2 (Power-             |
| _       | ntiate between sleep and hibernate                                       | Management Settings)                              |
|         | ve 2.7 Understand driver concepts as well as their device compatibility  |                                                   |
| 2.7.1   | Know what drivers do                                                     | P. 106–107 Device Drivers                         |
| ,,1     |                                                                          |                                                   |

|          |                                                                                                    | T                                              |
|----------|----------------------------------------------------------------------------------------------------|------------------------------------------------|
| 2.7.2    | Know if specific drivers are compatible with a personal device; What                                                                           | P. 106–107 Device Drivers                      |
|          | devices, such as a mouse or keyboard, can work with a personal device                                                                          | P. 615 Bluetooth Technology                    |
|          | like an iPad or smartphone, and how do they connect; Bluetooth pairing of devices                                                              |                                                |
| Ohiosti  | ve 2.8 Know platform implications and considerations, for example Mac, I                                                                       | DC Linux iOS Android Eirmware define and       |
| _        | ve 2.8 know platform implications and considerations, for example Mac, i<br>e SaaS applications that are delivered online                      | PC, Linux, iOS, Android, Firmware; define and  |
| 2.8.1    | Define platforms, describe various platforms: Mac, PC, Linux, iOS,                                                                             | P. 15 Software as a Service                    |
| 2.0.1    | Android, Firmware                                                                                                    | P. 94 Operating Systems                        |
| Objecti  | ve 2.9 Know platform compatibility, device limitations                                                                                         | 1.34 Operating systems                         |
| 2.9.1    | Media compatibility issues (why won't my video play?)                                                                                          | P. 106–107 Device Drivers                      |
| 2.9.2    | Device limitations (a device might only have Wi-Fi or only have wired                                                                          | P. 41, Basic Parts and Functions of a Computer |
| 2.3.2    | capabilities)                                                                                                    | Paragraph 3                                    |
|          | <u> </u>                                                                                                    |                                                |
|          | ve 2.10 Know the difference between cellular, Wi-Fi, and wired                                                                                 | P. 610 Network Connection Technologies         |
|          | ks; Define, in general, the difference among these types of networks;                                                                          | P. 611 Cable                                   |
| -        | tions of sending large files on cellular or streaming; Wi-Fi limitations by                                                                    | P. 614–615 Connection Technologies             |
|          | ns, wired networks you cannot move; Difference between an ISP                                                                                  | P. 619–620 Network Types                       |
| provide  | er and a cellular provider                                                                                                    | P. 647–643 Cellular Technology                 |
| Ohioati  | ve 2.11 Understand concepts regarding connecting to the Internet; Organ                                                                        | P. 649 Streaming Media                         |
| _        | ve 2.11 Understand concepts regarding connecting to the internet; Organitions; For home use, one must purchase bandwidth and speed from an ISI |                                                |
| 2.11.1   | Modem                                                                                                    | P. 564, Internet Service Provider Paragraph 3  |
| 2.11.2   | Bandwidth, speed                                                                                                    | P. 11 Speed                                    |
| 2.11.3   | Have a basic understanding of what a router is                                                                                                 | P. 611 Router                                  |
| 2.11.3   | Wired                                                                                                    | P. 611 Cable                                   |
| 2.11.5   | Wireless                                                                                                    | P. 610 Network Connection Technologies         |
| 2.11.3   | WILEICSS                                                                                                    | paragraph 2                                    |
| Ohiocti  | ve 2.12 Understand common hardware configurations; Laptop with                                                                                 | P. 50, Input Devices and Their Functions       |
| _        | e monitors, docking stations, CPU with a video card or some laptops                                                                            | P. 60, Output Devices and Their Functions      |
| -        | tegrated video; Wireless keyboards, devices connected to a desktop and                                                                         | 1. 50, Output Devices and Their Farictions     |
| laptop   | top area trace, traces request as, actives connected to a active plant                                                                         |                                                |
|          | ve 2.13 Implications for document usage                                                                                                    | P. 63 Printers                                 |
| ·        |                                                                                                    | P. 47 Operating System                         |
| Objecti  | ve 2.14 Understand the pros and cons of touch screens vs non-touch                                                                             | P. 54 Factors in Evaluating Touch Screens      |
|          | devices; Limitations of input using a touch keyboard; Limitations of                                                                           |                                                |
| input u  | sing touch vs keyboard and mouse, such as fine selection points,                                                                               |                                                |
| efficien | cy of input, having multiple tabs open                                                                                                    |                                                |
| Domair   | n 3.0 Computer Software Architecture                                                                                                    |                                                |
| _        | ve 3.1 Understand operating system versioning and update awareness;                                                                            | P. 111 Software Versions                       |
| Implica  | tions of updates, understanding benefits and features of new updates                                                                           | P. 112 Hands-On Example 3.3.1 (Software        |
|          |                                                                                                    | Versions)                                      |
|          | ve 3.2 Know concepts surrounding applications vs. operating system vs.                                                                         | P. 94 Operating Systems                        |
| _        | settings; Global settings common to all operating systems; for example,                                                                        |                                                |
|          | ord protection, power management configurations, screen resolution                                                                             |                                                |
|          | ve 3.3 Have a general understanding of operating systems and software s                                                                        |                                                |
| 3.3.1    | Know basic desktop customization; Setting a screensaver, screen                                                                                | P. 101 Basic Desktop Configuration             |
|          | resolution, screen background                                                                                                    |                                                |
| 3.3.2    | Know window management (minimize, maximize, resizing windows)                                                                                  | P. 98 Common Tasks Using Windows               |
| _        | ve 3.4 Set software preferences; Understand basic software settings                                                                            | P. 215 Basic Option Settings                   |
|          | user can set; for example, changing frequency of AutoSave, changing a                                                                          |                                                |
|          | etting, and changing settings in Microsoft Office using File/Options                                                                           | D. 100 Haar Access to                          |
| _        | ve 3.5 Users and profiles; Basic concepts of users and profiles; for                                                                           | P. 100 User Accounts                           |
| •        | e, on a Windows PC, a family could use a computer and each user has a                                                                          |                                                |
|          | account with a user profiles and own login and credentials; Understand                                                                         |                                                |
|          | ofiles are customizable                                                                                                    |                                                |
| Objecti  | ve 3.6 Know file structures and file/folder management                                                                                         |                                                |

| 3.6.1                                                                                          | Maying/ranaming files                                                                                                    | D. 156, 160 Conving and Maying Files and                                                                                                    |
|------------------------------------------------------------------------------------------------|----------------------------------------------------------------------------------------------------|----------------------------------------------------------------------------------------------------|
| 3.0.1                                                                                          | Moving/renaming files                                                                                                    | P. 156–160 Copying and Moving Files and                                                                                                    |
| 2.6.2                                                                                          | File nervaterions                                                                                                    | Folders  D. 165 Security Tele                                                                                                    |
| 3.6.2                                                                                          | File permissions                                                                                                    | P. 165 Security Tab                                                                                                    |
| 3.6.3                                                                                          | File extensions                                                                                                    | P. 138–139 File Name Extensions                                                                                                    |
| 3.6.4                                                                                          | Managing electronic media (eBooks, songs, videos); File management of                                                                                                    | P. 150 Media Reader Devices                                                                                                    |
|                                                                                                | electronic media, how they are controlled by the app; Understand that                                                                                                    |                                                                                                    |
|                                                                                                | one must open an app to find media on a system like Kindle—one must                                                                                                    |                                                                                                    |
|                                                                                                | go to the app to manage the media and not the reverse                                                                                                    |                                                                                                    |
| 3.6.5                                                                                          | Zipping/compression                                                                                                    | P. 169 File Compression                                                                                                    |
| _                                                                                              | ve 3.7 Document Management                                                                                                    |                                                                                                    |
| 3.7.1                                                                                          | Scanning documents; Define scan, understand how a scanned file is                                                                                                    | P. 54 Image-Input Devices                                                                                                    |
|                                                                                                | stored                                                                                                    | P. 55 Types of Image-Input Devices paragraph 3                                                                                                    |
|                                                                                                |                                                                                                    | (scanners)                                                                                                    |
| 3.7.2                                                                                          | Taking pictures; Transfer a picture to a computer; manage picture files;                                                                                                    | P. 54 Image-Input Devices                                                                                                    |
|                                                                                                | Transfer pictures from a phone to various locations                                                                                                    | P. 150 Image Files on Mobile Devices                                                                                                    |
| Objecti                                                                                        | ve 3.8 Menu navigation                                                                                                    |                                                                                                    |
| 3.8.1                                                                                          | Radio buttons; an option (radio) button limited to one selection                                                                                                    | P. 96 Interface Controls                                                                                                    |
| 3.8.2                                                                                          | Check boxes                                                                                                    | P. 96 Interface Controls                                                                                                    |
| 3.8.3                                                                                          | Drop-down menus                                                                                                    | P. 96 Interface Controls                                                                                                    |
| 3.8.4                                                                                          | Multi-select; Enables multiple selections                                                                                                    | P. 96 Interface Controls                                                                                                    |
|                                                                                                | ve 3.9 Searching for files; Know where to go for files, use search options                                                                                                    | P. 96–97 Starting Programs in Windows                                                                                                    |
|                                                                                                | files; Use file search techniques such as WIN KEY and start typing; on a                                                                                                    | P. 150–152 Locating Files and Folders                                                                                                    |
|                                                                                                | ommand + Spacebar; Understand that downloaded files go the                                                                                                    | P. 573, Downloads                                                                                                    |
|                                                                                                | pads folder                                                                                                    | 1 : 373, Downloads                                                                                                    |
|                                                                                                | ve 3.10 Rights and permissions (administrative rights); Understand that                                                                                                    | P. 165 Security Tab                                                                                                    |
| _                                                                                              | level rights exist and that you may not have permission to access all                                                                                                    | 1. 105 Security Tab                                                                                                    |
|                                                                                                | an organization; Describe why permissions are valuable in an                                                                                                    |                                                                                                    |
| organiz                                                                                        |                                                                                                    |                                                                                                    |
|                                                                                                | ve 3.11 Define an IP address                                                                                                    | P. 564, Internet Protocol                                                                                                    |
|                                                                                                | ve 3.12 Know how to install, uninstall, update, repair software; Software                                                                                                    |                                                                                                    |
| _                                                                                              | ne Internet                                                                                                    | purchased on media might need to be remstaned                                                                                                    |
| 3.12.1                                                                                         | From the Internet                                                                                                    | P. 123–127 Installing Software                                                                                                    |
|                                                                                                |                                                                                                    | P. 187 Maintaining the Software                                                                                                    |
| 3.12.2                                                                                         | Using local media (DVD-ROM, etc.).                                                                                                    | P. 123–127 Installing Software                                                                                                    |
|                                                                                                |                                                                                                    | P. 187 Maintaining the Software                                                                                                    |
| Objecti                                                                                        | ve 3.13 Troubleshooting                                                                                                    |                                                                                                    |
| 3.13.1                                                                                         | Know basic problem solving techniques                                                                                                    | P. 191–193 Troubleshooting                                                                                                    |
| 3.13.2                                                                                         | ·                                                                                                    |                                                                                                    |
|                                                                                                | Know how to determine problems involving hardware vs. software                                                                                                    |                                                                                                    |
| 3.13.3                                                                                         | Know how to determine problems involving hardware vs. software  Know proper terminology to be able to describe the problem                                                                                                    | P. 191–193 Troubleshooting                                                                                                    |
| 3.13.3                                                                                         | Know proper terminology to be able to describe the problem                                                                                                    | P. 191–193 Troubleshooting P. 191–193 Troubleshooting                                                                                                    |
| 3.13.4                                                                                         | Know proper terminology to be able to describe the problem Know how to find an IP address on a personal computer                                                                                                    | P. 191–193 Troubleshooting P. 191–193 Troubleshooting P. 565, Hands- On Example 14.1.1                                                                                                    |
| 3.13.4<br>3.13.5                                                                               | Know proper terminology to be able to describe the problem Know how to find an IP address on a personal computer Know how to determine a connection speed                                                                                                    | P. 191–193 Troubleshooting P. 191–193 Troubleshooting P. 565, Hands- On Example 14.1.1 P. 632 paragraphs 1-3                                                                                                    |
| 3.13.4<br>3.13.5<br><b>Domair</b>                                                              | Know proper terminology to be able to describe the problem Know how to find an IP address on a personal computer Know how to determine a connection speed 14.0 Backup and Restore; Understand local backup and restore; A backup                                                                                                    | P. 191–193 Troubleshooting P. 191–193 Troubleshooting P. 565, Hands- On Example 14.1.1 P. 632 paragraphs 1-3 is an instance of your machine, restore point is a                                                                                                    |
| 3.13.4<br>3.13.5<br>Domair<br>snapsh                                                           | Know proper terminology to be able to describe the problem Know how to find an IP address on a personal computer Know how to determine a connection speed 14.0 Backup and Restore; Understand local backup and restore; A backup ot in time of settings; Specifically, in Windows 7, differentiate when you we                                                                                                    | P. 191–193 Troubleshooting P. 191–193 Troubleshooting P. 565, Hands- On Example 14.1.1 P. 632 paragraphs 1-3 is an instance of your machine, restore point is a                                                                                                    |
| 3.13.4<br>3.13.5<br>Domair<br>snapsho<br>would to                                              | Know proper terminology to be able to describe the problem Know how to find an IP address on a personal computer Know how to determine a connection speed A.O Backup and Restore; Understand local backup and restore; A backup ot in time of settings; Specifically, in Windows 7, differentiate when you wuse restore (fix settings)                                                                                                    | P. 191–193 Troubleshooting P. 191–193 Troubleshooting P. 565, Hands- On Example 14.1.1 P. 632 paragraphs 1-3 is an instance of your machine, restore point is a yould use backup (find a lost file) and when you                                                                                              |
| 3.13.4<br>3.13.5<br>Domair<br>snapsho<br>would to<br>Objecti                                   | Know proper terminology to be able to describe the problem Know how to find an IP address on a personal computer Know how to determine a connection speed 14.0 Backup and Restore; Understand local backup and restore; A backup ot in time of settings; Specifically, in Windows 7, differentiate when you wase restore (fix settings) 10.1 Understand backing up concepts                                                                                                    | P. 191–193 Troubleshooting P. 191–193 Troubleshooting P. 565, Hands- On Example 14.1.1 P. 632 paragraphs 1-3 is an instance of your machine, restore point is a rould use backup (find a lost file) and when you P. 168 File Backups                                                                          |
| 3.13.4<br>3.13.5<br>Domair<br>snapsho<br>would to<br>Objecti                                   | Know proper terminology to be able to describe the problem Know how to find an IP address on a personal computer Know how to determine a connection speed A.O Backup and Restore; Understand local backup and restore; A backup ot in time of settings; Specifically, in Windows 7, differentiate when you wuse restore (fix settings)                                                                                                    | P. 191–193 Troubleshooting P. 191–193 Troubleshooting P. 565, Hands- On Example 14.1.1 P. 632 paragraphs 1-3 is an instance of your machine, restore point is a yould use backup (find a lost file) and when you                                                                                              |
| 3.13.4 3.13.5 Domair snapsh would t Objecti                                                    | Know proper terminology to be able to describe the problem Know how to find an IP address on a personal computer Know how to determine a connection speed 14.0 Backup and Restore; Understand local backup and restore; A backup ot in time of settings; Specifically, in Windows 7, differentiate when you wase restore (fix settings) 10.1 Understand backing up concepts                                                                                                    | P. 191–193 Troubleshooting P. 191–193 Troubleshooting P. 565, Hands- On Example 14.1.1 P. 632 paragraphs 1-3 is an instance of your machine, restore point is a rould use backup (find a lost file) and when you P. 168 File Backups                                                                          |
| 3.13.4 3.13.5 Domair snapsh would i Objecti Objecti                                            | Know proper terminology to be able to describe the problem Know how to find an IP address on a personal computer Know how to determine a connection speed 14.0 Backup and Restore; Understand local backup and restore; A backup ot in time of settings; Specifically, in Windows 7, differentiate when you wase restore (fix settings) 14.1 Understand backing up concepts 15.1 Understand back up and restore                                                                                                    | P. 191–193 Troubleshooting P. 191–193 Troubleshooting P. 565, Hands- On Example 14.1.1 P. 632 paragraphs 1-3 is an instance of your machine, restore point is a yould use backup (find a lost file) and when you  P. 168 File Backups P. 202 System Restore                                                   |
| 3.13.4 3.13.5 Domair snapshowould to Objecti Objecti comple                                    | Know proper terminology to be able to describe the problem Know how to find an IP address on a personal computer Know how to determine a connection speed 14.0 Backup and Restore; Understand local backup and restore; A backup ot in time of settings; Specifically, in Windows 7, differentiate when you wase restore (fix settings) 14.1 Understand backing up concepts 15.1 Understand backing up concepts 16.2 Know how to back up and restore 17.3 Know how to complete a full system restore on a personal device;                                                                                                    | P. 191–193 Troubleshooting P. 191–193 Troubleshooting P. 565, Hands- On Example 14.1.1 P. 632 paragraphs 1-3 is an instance of your machine, restore point is a yould use backup (find a lost file) and when you  P. 168 File Backups P. 202 System Restore                                                   |
| 3.13.4 3.13.5 Domair snapshowould i Objecti Objecti comple default                             | Know proper terminology to be able to describe the problem Know how to find an IP address on a personal computer Know how to determine a connection speed 14.0 Backup and Restore; Understand local backup and restore; A backup ot in time of settings; Specifically, in Windows 7, differentiate when you wase restore (fix settings) 14.1 Understand backing up concepts 15.1 Ve 4.2 Know how to back up and restore 16.2 Know how to complete a full system restore on a personal device; 16.3 te a full system restore/reset on a tablet and phone; define factory 16.4 setting; if a laptop, reformat a hard drive                                                                                                    | P. 191–193 Troubleshooting P. 191–193 Troubleshooting P. 565, Hands- On Example 14.1.1 P. 632 paragraphs 1-3 is an instance of your machine, restore point is a yould use backup (find a lost file) and when you  P. 168 File Backups P. 202 System Restore                                                   |
| 3.13.4 3.13.5 Domair snapshowould to Objecti Objecti comple default Domair                     | Know proper terminology to be able to describe the problem Know how to find an IP address on a personal computer Know how to determine a connection speed 14.0 Backup and Restore; Understand local backup and restore; A backup ot in time of settings; Specifically, in Windows 7, differentiate when you wase restore (fix settings) 14.1 Understand backing up concepts 15.2 Know how to back up and restore 15.4 Know how to complete a full system restore on a personal device; ate a full system restore/reset on a tablet and phone; define factory testing; if a laptop, reformat a hard drive 15.0 File Sharing                                                                                                    | P. 191–193 Troubleshooting P. 191–193 Troubleshooting P. 565, Hands- On Example 14.1.1 P. 632 paragraphs 1-3 is an instance of your machine, restore point is a yould use backup (find a lost file) and when you  P. 168 File Backups P. 202 System Restore                                                   |
| 3.13.4 3.13.5 Domair snapsh would to Objecti Objecti comple default Domair Objecti             | Know proper terminology to be able to describe the problem Know how to find an IP address on a personal computer Know how to determine a connection speed 14.0 Backup and Restore; Understand local backup and restore; A backup ot in time of settings; Specifically, in Windows 7, differentiate when you wase restore (fix settings) 14.1 Understand backing up concepts 15.2 Know how to back up and restore 16.4 Know how to complete a full system restore on a personal device; 16.5 Ete a full system restore/reset on a tablet and phone; define factory 17.5 Estting; if a laptop, reformat a hard drive 18.5 File Sharing 19.5 File Sharing 19.5 I Understand file transfer options and characteristics                                                                                                    | P. 191–193 Troubleshooting P. 191–193 Troubleshooting P. 565, Hands- On Example 14.1.1 P. 632 paragraphs 1-3 is an instance of your machine, restore point is a yould use backup (find a lost file) and when you  P. 168 File Backups P. 202 System Restore                                                   |
| 3.13.4 3.13.5 Domair snapshowould i Objecti Objecti comple default Domair Objecti 5.1.1        | Know proper terminology to be able to describe the problem Know how to find an IP address on a personal computer Know how to determine a connection speed 14.0 Backup and Restore; Understand local backup and restore; A backup ot in time of settings; Specifically, in Windows 7, differentiate when you wase restore (fix settings) 14.1 Understand backing up concepts 15.2 Know how to back up and restore 16.4 Know how to complete a full system restore on a personal device; ate a full system restore/reset on a tablet and phone; define factory a setting; if a laptop, reformat a hard drive 15.0 File Sharing 16.1 Understand file transfer options and characteristics 16.2 Know how to attach files to e-mail                                                                                                    | P. 191–193 Troubleshooting P. 191–193 Troubleshooting P. 565, Hands- On Example 14.1.1 P. 632 paragraphs 1-3 is an instance of your machine, restore point is a yould use backup (find a lost file) and when you  P. 168 File Backups P. 202 System Restore P. 202 System Restore                             |
| 3.13.4 3.13.5 Domair snapsh would to Objecti Objecti comple default Domair Objecti 5.1.1 5.1.2 | Know proper terminology to be able to describe the problem Know how to find an IP address on a personal computer Know how to determine a connection speed 14.0 Backup and Restore; Understand local backup and restore; A backup ot in time of settings; Specifically, in Windows 7, differentiate when you wase restore (fix settings) 14.1 Understand backing up concepts 15.2 Know how to back up and restore 16.4 Know how to complete a full system restore on a personal device; ate a full system restore/reset on a tablet and phone; define factory esetting; if a laptop, reformat a hard drive 15.0 File Sharing 16.1 Understand file transfer options and characteristics 16.2 Know how to attach files to e-mail 16.3 Know how to get links to online stored files                                                                                                    | P. 191–193 Troubleshooting P. 191–193 Troubleshooting P. 565, Hands- On Example 14.1.1 P. 632 paragraphs 1-3 is an instance of your machine, restore point is a yould use backup (find a lost file) and when you  P. 168 File Backups P. 202 System Restore                                                   |
| 3.13.4 3.13.5 Domair snapshowould i Objecti Objecti comple default Domair Objecti 5.1.1        | Know proper terminology to be able to describe the problem Know how to find an IP address on a personal computer Know how to determine a connection speed 14.0 Backup and Restore; Understand local backup and restore; A backup ot in time of settings; Specifically, in Windows 7, differentiate when you wase restore (fix settings) 14.1 Understand backing up concepts 15.2 Know how to back up and restore 16.4 Know how to complete a full system restore on a personal device; ate a full system restore/reset on a tablet and phone; define factory a setting; if a laptop, reformat a hard drive 16.5 File Sharing 16.5 File Sharing 17.5 File Sharing 18.5 File Sharing 18.5 File Sharing 1 | P. 191–193 Troubleshooting P. 191–193 Troubleshooting P. 565, Hands- On Example 14.1.1 P. 632 paragraphs 1-3 is an instance of your machine, restore point is a yould use backup (find a lost file) and when you  P. 168 File Backups P. 202 System Restore P. 202 System Restore                             |
| 3.13.4 3.13.5 Domair snapsh would to Objecti Objecti comple default Domair Objecti 5.1.1 5.1.2 | Know proper terminology to be able to describe the problem Know how to find an IP address on a personal computer Know how to determine a connection speed 14.0 Backup and Restore; Understand local backup and restore; A backup ot in time of settings; Specifically, in Windows 7, differentiate when you wase restore (fix settings) 14.1 Understand backing up concepts 15.2 Know how to back up and restore 16.4 Know how to complete a full system restore on a personal device; ate a full system restore/reset on a tablet and phone; define factory esetting; if a laptop, reformat a hard drive 15.0 File Sharing 16.1 Understand file transfer options and characteristics 16.2 Know how to attach files to e-mail 16.3 Know how to get links to online stored files                                                                                                    | P. 191–193 Troubleshooting P. 191–193 Troubleshooting P. 565, Hands- On Example 14.1.1 P. 632 paragraphs 1-3 is an instance of your machine, restore point is a yould use backup (find a lost file) and when you  P. 168 File Backups P. 202 System Restore P. 202 System Restore P. 204 Sharing Files Online |

| 6.3.2 Know how to upload content to the cloud; OneDrive, Google Drive, Dropbox, and iCloud  6.3.3 Know how to download content from the cloud  6.3.4 Know how to download content from the cloud  6.3.4 Know how to sync files between devices using the cloud  6.3.4 Know how to sync files between devices using the cloud  6.3.4 Know how to sync files between devices using the cloud  P. 15 Software-Defined Storage P. 16 Hands-On Example 1.1.1 (Software-Defined Storage) P. 15 Software-Defined Storage P. 16 Hands-On Example 1.1.1 (Software-Defined Storage) P. 15 Software-Defined Storage P. 16 Hands-On Example 1.1.1 (Software-Defined Storage) P. 15 Software-Defined Storage P. 16 Hands-On Example 1.1.1 (Software-Defined Storage) P. 15 Software as a Service P. 16 Hands-On Example 1.1.1 (Software-Defined Storage) P. 15 Software as a Service P. 16 Hands-On Example 1.1.1 (Software-Defined Storage) P. 15 Software as a Service P. 16 Hands-On Example 1.1.1 (Software-Defined Storage) P. 15 Software as a Service P. 16 Hands-On Example 1.1.1 (Software-Defined Storage) P. 15 Software as a Service P. 16 Hands-On Example 1.1.1 (Software-Defined Storage) P. 15 Software as a Service P. 16 Hands-On Example 1.1.1 (Software-Defined Storage) P. 15 Software as a Service P. 15 Software as a Service P. 15 Software as a Service P. 15 Software as a Service P. 15 Software as a Service P. 15 Software as a Service P. 15 Software as a Service P. 15 Software as a Service P. 15 Software as a Service P. 15 Software as a Service P. 15 Software as a Service P. 15 Software as a Service P. 15 Software as a Service P. 16 Hands-On Example 1.1.1 (Software-Defined Storage) P. 15 Software as a Service P. 15 Software as a Service P. 15 Software as a Service P. 15 Software as a Service P. 15 Software as a Service P. 15 Software as a Service P. 15 Software as a Service P. 15 Software as a Service P. 15 Software as a Service P. 16 Software as a Service P. 15 Software as a Service P. 16 Software as a Service P. 16 Software as a Service P. 17 Software as a Service P. | 5.1.4    | Understand needs for file compression/zipping in sharing                 | P. 169 File Compression                                       |  |  |  |
|----------------------------------------------------------------------------------------------------|----------|--------------------------------------------------------------------------|---------------------------------------------------------------|--|--|--|
| Dijective 6.1 Understand "cloud" concepts; Understand cloud storage of photos for different systems, such as iCloud access; Must have Internet access to get to cloud; Describe cloud storage of photos for different systems, such as iCloud 6.1.1 Understand sharing and collaboration via the cloud P. 9. 9 Cloud Computing Paragraph 2 P. 15 Software as a Service P. 15 Software as a Service P. 15 Software as a Service Objective 6.2 Know the benefits of using cloud storage; Safe storage, convenience    Dijective 6.3 Access and use of the cloud   P. 15 Software-Defined Storage   P. 15 Software-Defined Storage   P. 15 Software-Defined Storage   P. 15 Software-Defined Storage   P. 15 Hands-On Example 1.1.1 (Software-Defined Storage)   P. 15 Software-Defined Storage   P. 16 Hands-On Example 1.1.1 (Software-Defined Storage)   P. 15 Software-Defined Storage   P. 16 Hands-On Example 1.1.1 (Software-Defined Storage)   P. 15 Software-Defined Storage   P. 16 Hands-On Example 1.1.1 (Software-Defined Storage)   P. 15 Software-Defined Storage   P. 16 Hands-On Example 1.1.1 (Software-Defined Storage)   P. 15 Software-Defined Storage   P. 16 Hands-On Example 1.1.1 (Software-Defined Storage)   P. 15 Software-Defined Storage   P. 16 Hands-On Example 1.1.1 (Software-Defined Storage)   P. 15 Software-Defined Storage   P. 16 Hands-On Example 1.1.1 (Software-Defined Storage)   P. 15 Software-Defined Storage   P. 16 Hands-On Example 1.1.1 (Software-Defined Storage)   P. 15 Software-Defined Storage   P. 16 Hands-On Example 1.1.1 (Software-Defined Storage)   P. 15 Software-Defined Storage   P. 16 Hands-On Example 1.1.1 (Software-Defined Storage)   P. 15 Software as a Service   P. 16 Hands-On Example 1.1.1 (Software-Defined Storage)   P. 15 Software as a Service   P. 16 Hands-On Example 1.1.1 (Software-Defined Storage)   P. 15 Software as a Service   P. 16 Hands-On Example 1.1.1 (Software-Defined Storage)   P. 16 Hands-On Example 1.1.1 (Software-Defined Storage)   P. 16 Hands-On Example 1.1.1 (Software-Defined Storage)   P. 16 Hands-On Examp   | Domain   | n 6.0 Cloud Computing                                                    |                                                               |  |  |  |
| P. 15 Software as a Service P. 15 Software as a Service P. 15 Software as a Service P. 15 Software befined Storage Objective 6.2 Know the benefits of using cloud storage; Safe storage, convenience Objective 6.3 Access and use of the cloud 6.3.1 Understand account management on the cloud P. 15 Software-Defined Storage P. 15 Hands-On Example 1.1.1 (Software-Defined Storage) P. 15 Software-Defined Storage P. 16 Hands-On Example 1.1.1 (Software-Defined Storage) P. 15 Software-Defined Storage P. 16 Hands-On Example 1.1.1 (Software-Defined Storage) P. 15 Software-Defined Storage P. 16 Hands-On Example 1.1.1 (Software-Defined Storage) P. 15 Hands-On Example 1.1.1 (Software-Defined Storage) P. 15 Software-Defined Storage P. 16 Hands-On Example 1.1.1 (Software-Defined Storage) P. 15 Software-Defined Storage P. 16 Hands-On Example 1.1.1 (Software-Defined Storage) P. 15 Software-Defined Storage P. 16 Hands-On Example 1.1.1 (Software-Defined Storage) P. 15 Software-Defined Storage P. 16 Hands-On Example 1.1.1 (Software-Defined Storage) P. 15 Software Defined Storage P. 16 Hands-On Example 1.1.1 (Software-Defined Storage) P. 15 Software Defined Storage P. 16 Hands-On Example 1.1.1 (Software-Defined Storage) P. 15 Software Defined Storage P. 16 Hands-On Example 1.1.1 (Software-Defined Storage) P. 17 Software Defined Storage P. 16 Hands-On Example 1.1.1 (Software-Defined Storage) P. 17 Software Defined Storage P. 16 Hands-On Example 1.1.1 (Software-Defined Storage) P. 17 Software Defined Storage P. 16 Hands-On Example 1.1.1 (Software-Defined Storage) P. 17 Software Defined Storage P. 16 Hands-On Example 1.1.1 (Software-Defined Storage) P. 17 Software Defined Storage P. 16 Hands-On Example 1.1.1 (Software-Defined Storage) P. 17 Software Defined Storage P. 16 Hands-On Example 1.1.1 (Software-Defined Storage) P. 17 Software-Defined Storage P. 16 Hands-On Example 1.1.1 (Software-Defined Storage) P. 17 Software Defined Storage P. 16 Hands-On Example 1.1.1 (Software-Defined Storage) P. 16 Hands-On Example 1.1.1 (Software-Defined St | Objectiv | ve 6.1 Understand "cloud" concepts; Understand cloud storage vs. cloud a | · · · · · · · · · · · · · · · · · · ·                         |  |  |  |
| Convenience   Delective 6.3 Access and use of the cloud                                                                                                    |          |                                                                          | P. 9 Cloud Computing Paragraph 2 P. 15 Software as a Service  |  |  |  |
| Dijective 6.3 Access and use of the cloud                                                                                                    |          |                                                                          | P. 15 Software-Defined Storage                                |  |  |  |
| 6.3.2 Know how to upload content to the cloud; OneDrive, Google Drive, Dropbox, and iCloud  6.3.3 Know how to download content from the cloud  6.3.3 Know how to download content from the cloud  6.3.4 Know how to sync files between devices using the cloud  6.3.4 Know how to sync files between devices using the cloud  6.3.4 Know how to sync files between devices using the cloud  6.3.4 Know how to sync files between devices using the cloud  7. 15 Software-Defined Storage  9. 16 Hands-On Example 1.1.1 (Software-Defined Storage)  19. 15 Software-Defined Storage  19. 16 Hands-On Example 1.1.1 (Software-Defined Storage)  19. 16 Hands-On Example 1.1.1 (Software-Defined Storage)  10. 16 Hands-On Example 1.1.1 (Software-Defined Storage)  10. 16 Hands-On Example 1.1.1 (Software-Defined Storage)  10. 16 Hands-On Example 1.1.1 (Software-Defined Storage)  10. 17 Hands-On Example 1.1.1 (Software-Defined Storage)  10. 18 Hands-On Example 1.1.1 (Software-Defined Storage)  10. 19 Hands-On Example 1.1.1 (Software-Defined Storage)  10. 19 Hands-On Example 1.1.1 (Software-Defined Storage)  10. 11 Hands-On Example 1.1.1 (Software-Defined Storage)  10. 16 Hands-On Example 1.1.1 (Software-Defined Storage)  10. 16 Hands-On Example 1.1.1 (S |          |                                                                          |                                                               |  |  |  |
| Dropbox, and iCloud                                                                                                    | 6.3.1    | Understand account management on the cloud                               | P. 16 Hands-On Example 1.1.1 (Software-                       |  |  |  |
| P. 16 Hands-On Example 1.1.1 (Software-Defined Storage)                                                                                                    | 6.3.2    |                                                                          | P. 16 Hands-On Example 1.1.1 (Software-                       |  |  |  |
| Deficitive 6.4 Web apps vs. local apps 6.4.1 Understand Software as a Service (SaaS) concepts 6.4.2 Know what Learning Management Systems (LMS) do; Define LMS, describe use of discussion boards, understand how and where personal progress is stored and reported  Objective 6.5 Understand web app types 6.5.1 Online storage apps (Google Drive, Dropbox, OneDrive, iCloud storage) 6.5.2 Online office apps (Google prive, Dropbox, OneDrive, iCloud storage) 6.5.3 Database Driven CRM apps (Salesforce, Oracle, Attask); Define CRM and describe use and benefits; types of organizations that would use CRM; CRM info can be accessed from the cloud 6.5.4 Browser vs. tablet vs. smart phone vs. desktop apps  Domain 7.0 Security  Objective 7.1 Know credential management best practices 7.1.1 Usernames  P. 100 User Accounts P. 699-692 Identity Protection in E-mail P. 100 User Accounts P. 701 Strong Password Protection P. 701 Strong Password Protection P. 702 Passphrases P. 100 User Accounts P. 702 Passphrases P. 100 User Accounts P. 701 Strong Passwords P. 702 Passphrases P. 100 User Accounts P. 702 Passphrases P. 100 User Accounts P. 702 Passphrases P. 703 Passphrases P. 100 User Accounts P. 704 Passphrases P. 705 Malware P. 675 Malware P. 675 Malware                                                                                                    | 6.3.3    | Know how to download content from the cloud                              | P. 16 Hands-On Example 1.1.1 (Software-                       |  |  |  |
| 6.4.1 Understand Software as a Service (SaaS) concepts 6.4.2 Know what Learning Management Systems (LMS) do; Define LMS, describe use of discussion boards, understand how and where personal progress is stored and reported  Objective 6.5 Understand web app types 6.5.1 Online storage apps (Google Drive, Dropbox, OneDrive, iCloud storage) 6.5.2 Online office apps (Google apps, office 365)  Objective 6.5 Understand web app types 6.5.3 Database Driven CRM apps (Salesforce, Oracle, Attask); Define CRM and describe use and benefits; types of organizations that would use CRM; CRM info can be accessed from the cloud 6.5.4 Browser vs. tablet vs. smart phone vs. desktop apps  Domain 7.0 Security  Objective 7.1 Know credential management best practices 7.1.1 Usernames  P. 100 User Accounts P. 700–703 Password Protection in E-mail P. 100 User Accounts P. 700–703 Password Protection  7.1.2.1 Understand the components of a good password P. 701 Strong Passwords P. 702 Passphrases 7.1.3 Know basic account setting management; your own user account, keeping it secure, locking your computer  Objective 7.2 Know the basic threats to security of computers, data, and identity 7.2.1 Viruses  P. 675 Malware P. 705–707 Combating Viruses and Other Malware P. 705–707 Combating Viruses and Other Malware P. 705–707 Combating Viruses and Other Malware P. 675 Malware P. 705–707 Combating Viruses and Other Malware P. 705–707 Combating Viruses and Other Malware P. 705–707 Combating Viruses and Other Malware P. 675 Malware P. 705–707 Combating Viruses and Other Malware P. 705–707 Combating Viruses and Other Malware P. 705–707 Combating Viruses and Other Malware P. 705–707 Combating Viruses and Other Malware P. 705–707 Combating Viruses and Other Malware P. 705–707 Combating Viruses and Other Malware P. 705–707 Combating Viruses and Other Malware                                                                                                    | 6.3.4    | Know how to sync files between devices using the cloud                   | P. 16 Hands-On Example 1.1.1 (Software-                       |  |  |  |
| Know what Learning Management Systems (LMS) do; Define LMS, describe use of discussion boards, understand how and where personal progress is stored and reported                                                                                                    | Objectiv | ve 6.4 Web apps vs. local apps                                           |                                                               |  |  |  |
| describe use of discussion boards, understand how and where personal progress is stored and reported  Objective 6.5 Understand web app types  6.5.1 Online storage apps (Google Drive, Dropbox, OneDrive, iCloud storage)  6.5.2 Online office apps (Google apps, office 365)  Database Driven CRM apps (Salesforce, Oracle, Attask); Define CRM and describe use and benefits; types of organizations that would use CRM; CRM info can be accessed from the cloud  6.5.4 Browser vs. tablet vs. smart phone vs. desktop apps  Domain 7.0 Security  Objective 7.1 Know credential management best practices  7.1.1 Usernames  P. 100 User Accounts P. 690–692 Identity Protection in E-mail P. 100 User Accounts P. 700–703 Passwords P. 702 Passphrases  7.1.3 Know basic account setting management; your own user account, keeping it secure, locking your computer  Objective 7.2 Know the basic threats to security of computers, data, and identity  7.2.1 Viruses  P. 675 Malware P. 705–707 Combating Viruses and Other Malware P. 705–707 Combating Viruses and Other Malware P. 675 Malware P. 675 Malware                                                                                                    | 6.4.1    |                                                                          | P. 15 Software as a Service                                   |  |  |  |
| Objective 6.5 Understand web app types                                                                                                    | 6.4.2    | describe use of discussion boards, understand how and where personal     | P. 666 Learning Management Systems                            |  |  |  |
| 6.5.2 Online office apps (Google apps, office 365)  6.5.3 Database Driven CRM apps (Salesforce, Oracle, Attask); Define CRM and describe use and benefits; types of organizations that would use CRM; CRM info can be accessed from the cloud  6.5.4 Browser vs. tablet vs. smart phone vs. desktop apps  Domain 7.0 Security  Objective 7.1 Know credential management best practices  7.1.1 Usernames  P. 100 User Accounts P. 690–692 Identity Protection in E-mail P. 700–703 Password Protection  7.1.2.1 Understand the components of a good password P. 701 Strong Passwords P. 702 Passphrases  7.1.3 Know basic account setting management; your own user account, keeping it secure, locking your computer  Objective 7.2 Know the basic threats to security of computers, data, and identity  7.2.1 Viruses  P. 675 Malware P. 675 Malware P. 705–707 Combating Viruses and Other Malware P. 705–707 Combating Viruses and Other Malware P. 705–707 Combating Viruses and Other Malware P. 705–707 Combating Viruses and Other Malware P. 705–707 Combating Viruses and Other Malware P. 705–707 Combating Viruses and Other Malware P. 675 Malware P. 705–707 Combating Viruses and Other Malware P. 705–707 Combating Viruses and Other Malware P. 705–707 Combating Viruses and Other Malware P. 705–707 Combating Viruses and Other Malware P. 675 Malware P. 675 Malware                                                                                                    | Objectiv |                                                                          |                                                               |  |  |  |
| Database Driven CRM apps (Salesforce, Oracle, Attask); Define CRM and describe use and benefits; types of organizations that would use CRM; CRM info can be accessed from the cloud                                                                                                    | 6.5.1    | Online storage apps (Google Drive, Dropbox, OneDrive, iCloud storage)    | P. 15 Software as a Service                                   |  |  |  |
| describe use and benefits; types of organizations that would use CRM; CRM info can be accessed from the cloud  6.5.4 Browser vs. tablet vs. smart phone vs. desktop apps  P. 113–114 Apps  Domain 7.0 Security  Objective 7.1 Know credential management best practices  7.1.1 Usernames  P. 100 User Accounts P. 690–692 Identity Protection in E-mail  7.1.2 Passwords  P. 100 User Accounts P. 700–703 Password Protection  7.1.2.1 Understand the components of a good password P. 701 Strong Passwords P. 702 Passphrases  7.1.3 Know basic account setting management; your own user account, keeping it secure, locking your computer  Objective 7.2 Know the basic threats to security of computers, data, and identity  7.2.1 Viruses  P. 675 Malware P. 705–707 Combating Viruses and Other Malware  7.2.2 Trojans  Malware  P. 675 Malware P. 705–707 Combating Viruses and Other Malware P. 705–707 Combating Viruses and Other Malware P. 675 Malware P. 675 Malware P. 705–707 Combating Viruses and Other Malware P. 705–707 Combating Viruses and Other Malware P. 675 Malware P. 675 Malware P. 675 Malware P. 675 Malware P. 705–707 Combating Viruses and Other Malware P. 705–707 Combating Viruses and Other Malware P. 675 Malware P. 675 Malware P. 675 Malware P. 705–707 Combating Viruses and Other Malware                                                                                                    | 6.5.2    | Online office apps (Google apps, office 365)                             | P. 15 Software as a Service                                   |  |  |  |
| Domain 7.0 Security         Objective 7.1 Know credential management best practices         7.1.1       Usernames       P. 100 User Accounts P. 690–692 Identity Protection in E-mail         7.1.2       Passwords       P. 100 User Accounts P. 700–703 Password Protection         7.1.2.1       Understand the components of a good password P. 701 Strong Passwords P. 702 Passphrases         7.1.3       Know basic account setting management; your own user account, keeping it secure, locking your computer       P. 100 User Accounts         Objective 7.2 Know the basic threats to security of computers, data, and identity         7.2.1       Viruses       P. 675 Malware P. 705–707 Combating Viruses and Other Malware         7.2.2       Trojans       P. 675 Malware P. 705–707 Combating Viruses and Other Malware         7.2.3       Malware       P. 675 Malware P. 675 Malware P. 705–707 Combating Viruses and Other Malware                                                                                                    | 6.5.3    | describe use and benefits; types of organizations that would use CRM;    |                                                               |  |  |  |
| Objective 7.1 Know credential management best practices                                                                                                    | 6.5.4    | Browser vs. tablet vs. smart phone vs. desktop apps                      | P. 113–114 Apps                                               |  |  |  |
| 7.1.1 Usernames P. 100 User Accounts P. 690–692 Identity Protection in E-mail  7.1.2 Passwords P. 100 User Accounts P. 700–703 Password Protection  7.1.2.1 Understand the components of a good password P. 701 Strong Passwords P. 702 Passphrases  7.1.3 Know basic account setting management; your own user account, keeping it secure, locking your computer  Objective 7.2 Know the basic threats to security of computers, data, and identity  7.2.1 Viruses P. 675 Malware  P. 675 Malware  P. 675 Malware P. 705–707 Combating Viruses and Other Malware  P. 675 Malware P. 705–707 Combating Viruses and Other Malware  P. 675 Malware P. 705–707 Combating Viruses and Other Malware  P. 675 Malware P. 705–707 Combating Viruses and Other Malware  P. 675 Malware P. 705–707 Combating Viruses and Other Malware  P. 675 Malware P. 705–707 Combating Viruses and Other Malware                                                                                                    |          |                                                                          |                                                               |  |  |  |
| 7.1.2 Passwords Protection in E-mail  7.1.2 Passwords Protection in E-mail  7.1.2 Passwords Protection  7.1.2.1 Understand the components of a good password Protection  7.1.3 Know basic account setting management; your own user account, keeping it secure, locking your computer  Objective 7.2 Know the basic threats to security of computers, data, and identity  7.2.1 Viruses Protection  7.2.2 Trojans Protection  P. 100 User Accounts  P. 100 User Accounts  P. 1 | Objectiv | ve 7.1 Know credential management best practices                         |                                                               |  |  |  |
| P. 700–703 Password Protection  7.1.2.1 Understand the components of a good password P. 701 Strong Passwords P. 702 Passphrases  7.1.3 Know basic account setting management; your own user account, keeping it secure, locking your computer  Objective 7.2 Know the basic threats to security of computers, data, and identity  7.2.1 Viruses P. 675 Malware P. 705–707 Combating Viruses and Other Malware  7.2.2 Trojans P. 675 Malware P. 705–707 Combating Viruses and Other Malware  7.2.3 Malware P. 675 Malware P. 705–707 Combating Viruses and Other Malware P. 675 Malware P. 705–707 Combating Viruses and Other Malware P. 675 Malware P. 705–707 Combating Viruses and Other Malware                                                                                                    |          |                                                                          | P. 690–692 Identity Protection in E-mail                      |  |  |  |
| 7.1.3 Know basic account setting management; your own user account, keeping it secure, locking your computer  Objective 7.2 Know the basic threats to security of computers, data, and identity  7.2.1 Viruses  P. 675 Malware  P. 705–707 Combating Viruses and Other Malware  P. 705–707 Combating Viruses and Other Malware  P. 675 Malware  P. 675 Malware  P. 705–707 Combating Viruses and Other Malware  P. 675 Malware  P. 675 Malware  P. 675 Malware  P. 675 Malware  P. 675 Malware                                                                                                    | 7.1.2    |                                                                          | P. 700–703 Password Protection                                |  |  |  |
| keeping it secure, locking your computer  Objective 7.2 Know the basic threats to security of computers, data, and identity  7.2.1 Viruses  P. 675 Malware P. 705–707 Combating Viruses and Other Malware P. 705–707 Combating Viruses and Other Malware P. 705–707 Combating Viruses and Other Malware  7.2.3 Malware P. 675 Malware P. 675 Malware P. 705–707 Combating Viruses and Other Malware                                                                                                    |          |                                                                          | P. 702 Passphrases                                            |  |  |  |
| 7.2.1 Viruses  P. 675 Malware P. 705–707 Combating Viruses and Other Malware  7.2.2 Trojans  P. 675 Malware P. 705–707 Combating Viruses and Other Malware P. 705–707 Combating Viruses and Other Malware P. 675 Malware P. 675 Malware P. 675 Malware P. 705–707 Combating Viruses and Other                                                                                                    |          | keeping it secure, locking your computer                                 | P. 100 User Accounts                                          |  |  |  |
| P. 705–707 Combating Viruses and Other Malware  7.2.2 Trojans P. 675 Malware P. 705–707 Combating Viruses and Other Malware  7.2.3 Malware P. 675 Malware P. 675 Malware P. 705–707 Combating Viruses and Other P. 705–707 Combating Viruses and Other P. 705–707 Combating Viruses And Viruses And Viruses And Viruses And Viruses And Viruses And Viruses And Viruses And Viruses And Viruses And Viruses And Viruses And Viruses And Viruses And Viruses And Viruses And Viruses And Viruses And Vi |          |                                                                          |                                                               |  |  |  |
| P. 705–707 Combating Viruses and Other Malware  7.2.3 Malware P. 675 Malware P. 705–707 Combating Viruses and Other                                                                                                    | 7.2.1    |                                                                          | P. 705–707 Combating Viruses and Other                        |  |  |  |
| P. 705–707 Combating Viruses and Other                                                                                                    | 7.2.2    |                                                                          | P. 705–707 Combating Viruses and Other<br>Malware             |  |  |  |
| Malware                                                                                                    | 7.2.3    | Malware                                                                  | P. 675 Malware P. 705–707 Combating Viruses and Other Malware |  |  |  |
| 7.2.4 Social engineering P. 675 Malware                                                                                                    | 7.2.4    | Social engineering                                                       | P. 675 Malware                                                |  |  |  |

|                                                                                                    |                                                                                                    |                                                                                                    | P. 705–707 Combating Viruses and Other                                                                                                    |
|----------------------------------------------------------------------------------------------------|----------------------------------------------------------------------------------------------------|----------------------------------------------------------------------------------------------------|----------------------------------------------------------------------------------------------------|
|                                                                                                    |                                                                                                    |                                                                                                    | Malware                                                                                                    |
| Objecti                                                                                                    | ive 7.3 Un                                                                                                    | derstand the implications of monitoring software                                                                                                    | P. 675 Malware                                                                                                    |
| (surveillance)                                                                                                    |                                                                                                    |                                                                                                    | P. 705–707 Combating Viruses and Other                                                                                                    |
|                                                                                                    |                                                                                                    |                                                                                                    | Malware                                                                                                    |
| Objecti                                                                                                    | ive 7.4 Un                                                                                                    | derstand connecting to secured vs. unsecured network (wired a                                                                                                    | nd wireless)                                                                                                    |
| 7.4.1                                                                                                    | Know th                                                                                                    | e ramifications (of wired and wireless)                                                                                                    | P. 628 Vulnerability of a Network                                                                                                    |
| 7.4.2                                                                                                    | Understa                                                                                                    | and the risks (of wired and wireless)                                                                                                    | P. 628 Vulnerability of a Network                                                                                                    |
| 7.4.3                                                                                                    | Know th compute                                                                                                    | e difference between public v. private computing (using a public er)                                                                                                    | P. 615 Hotspots                                                                                                    |
|                                                                                                    | 7.4.3.1                                                                                                    | Browser histories                                                                                                    | P. 573, History                                                                                                    |
|                                                                                                    | 7.4.3.2                                                                                                    | Cache/cookies                                                                                                    | P. 677 Cookies                                                                                                    |
|                                                                                                    |                                                                                                    |                                                                                                    | P. 677 Cache                                                                                                    |
|                                                                                                    | 7.4.3.3                                                                                                    | Logging out of online and OS accounts                                                                                                    | P. 659 Managing Profiles                                                                                                    |
|                                                                                                    |                                                                                                    |                                                                                                    | P. 712 Public Computers                                                                                                    |
| Objecti                                                                                                    | ive 7.5 Kno                                                                                                    | ow the use of and importance of antivirus software                                                                                                    |                                                                                                    |
| 7.5.1                                                                                                    | Understa                                                                                                    | and how to prevent virus issues                                                                                                    | P. 684 Defending Against Cyber Attacks                                                                                                    |
|                                                                                                    |                                                                                                    |                                                                                                    | P. 685 Hands-On Example 17.1.2 (Computer                                                                                                    |
|                                                                                                    |                                                                                                    |                                                                                                    | Viruses)                                                                                                    |
|                                                                                                    |                                                                                                    |                                                                                                    | P. 705–707 Combating Viruses and Other                                                                                                    |
|                                                                                                    |                                                                                                    |                                                                                                    | Malware                                                                                                    |
| 7.5.2                                                                                                    | Understa                                                                                                    | and how to maintain and update antivirus software                                                                                                    | P. 684 Defending Against Cyber Attacks                                                                                                    |
|                                                                                                    |                                                                                                    |                                                                                                    | P. 706 Keep Antivirus Software Updated                                                                                                    |
| Objecti                                                                                                    | ive 7.6 Kno                                                                                                    | ow the use of firewalls and basic settings                                                                                                    | P. 625–626 Firewall                                                                                                    |
|                                                                                                    |                                                                                                    |                                                                                                    | P. 700 paragraph 3 firewall settings                                                                                                    |
| Objecti                                                                                                    | ive 7.7 Kno                                                                                                    | ow e-commerce interactions and best practices                                                                                                    |                                                                                                    |
| 7.7.1                                                                                                    | Recogniz                                                                                                    | te the use of a secure connection, networks, (https)                                                                                                    | P. 689–690 E-commerce Security                                                                                                    |
| 7.7.2                                                                                                    | Know ho                                                                                                    | w to be a savvy e-commerce consumer; best practices, such as                                                                                                    | P. 689–690 E-commerce Security                                                                                                    |
| only buying from known companies, how a site is secure (https);                                                      |                                                                                                    | ing from known companies, how a site is secure (https);                                                                                                    |                                                                                                    |
|                                                                                                    | Fugue: ac                                                                                                    | skepticism; a "verify" symbol may be meaningless                                                                                                    |                                                                                                    |
|                                                                                                    | Exercise                                                                                                    | skepticisiii, a veiliy syllibolillay be lilealilligiess                                                                                                    |                                                                                                    |
|                                                                                                    | ive 7.8 Un                                                                                                    | derstand the basic definition and use of Virtual Private                                                                                                    | P. 620 VPN                                                                                                    |
|                                                                                                    |                                                                                                    |                                                                                                    | P. 620 VPN                                                                                                    |
| Netwo                                                                                                    | ive 7.8 Uno<br>rks (VPNs)                                                                                                    |                                                                                                    | P. 620 VPN                                                                                                    |
| Key                                                                                                    | ive 7.8 Und<br>rks (VPNs)<br>Appli                                                                                                    | derstand the basic definition and use of Virtual Private                                                                                                    | P. 620 VPN                                                                                                    |
| Key<br>Domain                                                                                                    | ive 7.8 Und<br>rks (VPNs)<br>Appli<br>n 1.0 Comi                                                                                                    | derstand the basic definition and use of Virtual Private  Cations                                                                                                    | P. 620 VPN  P. 248 paragraphs 1–4                                                                                                    |
| Key Domain                                                                                                    | rks (VPNs) Appli n 1.0 Comi                                                                                                    | cations mon Features                                                                                                    |                                                                                                    |
| Key Domain                                                                                                    | Appli<br>n 1.0 Comi<br>ive 1.1 Knowive 1.2 Und                                                                                                    | Cations mon Features ow copy, cut, and paste keyboard equivalents                                                                                                    | P. 248 paragraphs 1–4                                                                                                    |
| Key Domain Objecti Objecti with m                                                                                    | Appli n 1.0 Complive 1.1 Know ive 1.2 Undarkup)                                                                                                    | Cations mon Features ow copy, cut, and paste keyboard equivalents derstand the difference between plain text and HTML (text                                                                                                    | P. 248 paragraphs 1–4 P. 576, HTML                                                                                                    |
| Key Domain Objecti with m Objecti                                                                                    | Appli<br>n 1.0 Comi<br>ive 1.1 Kno<br>ive 1.2 Und<br>arkup)                                                                                                    | Cations mon Features ow copy, cut, and paste keyboard equivalents                                                                                                    | P. 248 paragraphs 1–4 P. 576, HTML P. 589, HTML                                                                                                    |
| Key Domain Objecti with m Objecti                                                                                    | Appli<br>n 1.0 Comi<br>ive 1.1 Kno<br>ive 1.2 Und<br>arkup)                                                                                                    | Cations mon Features ow copy, cut, and paste keyboard equivalents derstand the difference between plain text and HTML (text                                                                                                    | P. 248 paragraphs 1–4 P. 576, HTML P. 589, HTML P. 297–298 Checking Spelling and Grammar                                                                                                    |
| Key Domain Objecti with m Objecti                                                                                    | Appli<br>n 1.0 Comi<br>ive 1.1 Kno<br>ive 1.2 Und<br>arkup)                                                                                                    | Cations mon Features ow copy, cut, and paste keyboard equivalents derstand the difference between plain text and HTML (text                                                                                                    | P. 248 paragraphs 1–4 P. 576, HTML P. 589, HTML P. 297–298 Checking Spelling and Grammar P. 294–295 Setting Proofing Options                                                                                                    |
| Key Domain Objecti Objecti with m Objecti Objecti                                                                    | Appli n 1.0 Commive 1.1 Know ive 1.2 Underskup) ive 1.3 Know ive 1.4 Know ive 1.4 K | Cations mon Features ow copy, cut, and paste keyboard equivalents derstand the difference between plain text and HTML (text                                                                                                    | P. 248 paragraphs 1–4 P. 576, HTML P. 589, HTML P. 297–298 Checking Spelling and Grammar P. 294–295 Setting Proofing Options P. 296–298 Tracking Changings and Managing                                                                                                    |
| Network  Key  Domain  Objecti  Objecti  objecti  Objecti  Objecti                                                    | Appli n 1.0 Commive 1.1 Known ive 1.2 Understup) ive 1.3 Known ive 1.4 Known ive 1.4 Known ive 1.5 Known ive 1.5 K | Cations mon Features ow copy, cut, and paste keyboard equivalents derstand the difference between plain text and HTML (text ow how to use spelling check ow how to use reviewing features                                                                                                    | P. 248 paragraphs 1–4 P. 576, HTML P. 589, HTML P. 297–298 Checking Spelling and Grammar P. 294–295 Setting Proofing Options P. 296–298 Tracking Changings and Managing Comments                                                                                                    |
| Network  Key  Domain  Objecti  Objecti  objecti  Objecti  Objecti                                                    | Appli n 1.0 Commive 1.1 Known ive 1.2 Understup) ive 1.3 Known ive 1.4 Known ive 1.4 Known ive 1.5 Known ive 1.5 K | Cations  mon Features  ow copy, cut, and paste keyboard equivalents derstand the difference between plain text and HTML (text  ow how to use spelling check ow how to use reviewing features  ow the find/replace feature                                                                                                    | P. 248 paragraphs 1–4 P. 576, HTML P. 589, HTML P. 297–298 Checking Spelling and Grammar P. 294–295 Setting Proofing Options P. 296–298 Tracking Changings and Managing Comments P. 246–247 Searching for Text                                                                                                    |
| Network  Key  Domain  Objecti  Objecti  Objecti  Objecti  Objecti  Objecti                                           | Applin 1.0 Commive 1.1 Known ive 1.2 Underskup) ive 1.3 Known ive 1.4 Known ive 1.5 Known ive 1.6 Be                                                                                                    | Cations  mon Features  ow copy, cut, and paste keyboard equivalents derstand the difference between plain text and HTML (text  ow how to use spelling check ow how to use reviewing features  ow the find/replace feature                                                                                                    | P. 248 paragraphs 1–4 P. 576, HTML P. 589, HTML P. 297–298 Checking Spelling and Grammar P. 294–295 Setting Proofing Options P. 296–298 Tracking Changings and Managing Comments P. 246–247 Searching for Text P. 232 Selecting Text                                                                                                    |
| Network  Key  Domain Objecti Objecti with m Objecti Objecti Objecti Objecti                                          | Appli n 1.0 Commive 1.1 Know ive 1.2 Underskup) ive 1.3 Know ive 1.4 Know ive 1.5 Know ive 1.6 Be ive 1.7 Be                                                                                                    | Cations mon Features by copy, cut, and paste keyboard equivalents derstand the difference between plain text and HTML (text by how to use spelling check by how to use reviewing features  by the find/replace feature able to select text or cells                                                                                                    | P. 248 paragraphs 1–4 P. 576, HTML P. 589, HTML P. 297–298 Checking Spelling and Grammar P. 294–295 Setting Proofing Options P. 296–298 Tracking Changings and Managing Comments P. 246–247 Searching for Text P. 232 Selecting Text P. 408, Navigating a Spreadsheet                                                                                                    |
| Network  Key  Domain  Objecti  Objecti  Objecti  Objecti  Objecti  Objecti  Objecti  Objecti                         | Applin 1.0 Commive 1.1 Known ive 1.2 Undiarkup) ive 1.3 Known ive 1.4 Known ive 1.5 Known ive 1.6 Be ive 1.7 Be ive 1.8 Be                                                                                                    | Cations mon Features ow copy, cut, and paste keyboard equivalents derstand the difference between plain text and HTML (text ow how to use spelling check ow how to use reviewing features  ow the find/replace feature able to select text or cells able to redo and undo                                                                                                    | P. 248 paragraphs 1–4 P. 576, HTML P. 589, HTML P. 297–298 Checking Spelling and Grammar P. 294–295 Setting Proofing Options P. 296–298 Tracking Changings and Managing Comments P. 246–247 Searching for Text P. 232 Selecting Text P. 408, Navigating a Spreadsheet P. 245 Reversing Errors                                                                                                    |
| Network  Key  Domain  Objecti  Objecti  Objecti  Objecti  Objecti  Objecti  Objecti  Objecti  Objecti  Objecti       | Applin 1.0 Commive 1.1 Known ive 1.2 Understand ive 1.3 Known ive 1.4 Known ive 1.5 Known ive 1.6 Be ive 1.7 Be ive 1.8 Be ive 1.9 Known ive 1.9 Known ive 1.9 Known ive 1.8 Be ive 1.9 Known ive 1.8 Be ive 1.8 Be ive 1.8 Be ive 1.8 | Cations  mon Features  ow copy, cut, and paste keyboard equivalents derstand the difference between plain text and HTML (text  ow how to use spelling check ow how to use reviewing features  ow the find/replace feature able to select text or cells  able to redo and undo able to drag and drop                                                                                           | P. 248 paragraphs 1–4 P. 576, HTML P. 589, HTML P. 297–298 Checking Spelling and Grammar P. 294–295 Setting Proofing Options P. 296–298 Tracking Changings and Managing Comments P. 246–247 Searching for Text P. 232 Selecting Text P. 408, Navigating a Spreadsheet P. 245 Reversing Errors P. 160 Other Methods to Copy and Move                                                                                                    |
| Network  Key  Domain Objecti Objecti Objecti Objecti Objecti Objecti Objecti Objecti Objecti                         | rks (VPNs) Appli n 1.0 Commive 1.1 Know ive 1.2 Underskup) ive 1.3 Know ive 1.4 Know ive 1.6 Be ive 1.7 Be ive 1.8 Be ive 1.9 Know ive 1.10 Uni ive 1.10 Uni ive  | Cations  mon Features  ow copy, cut, and paste keyboard equivalents derstand the difference between plain text and HTML (text  ow how to use spelling check ow how to use reviewing features  ow the find/replace feature able to select text or cells  able to redo and undo able to drag and drop ow the read-only view                                                                     | P. 248 paragraphs 1–4 P. 576, HTML P. 589, HTML P. 297–298 Checking Spelling and Grammar P. 294–295 Setting Proofing Options P. 296–298 Tracking Changings and Managing Comments P. 246–247 Searching for Text P. 232 Selecting Text P. 408, Navigating a Spreadsheet P. 245 Reversing Errors P. 160 Other Methods to Copy and Move P. 256 Protected Views                                                                                                  |
| Network  Key  Domain Objecti Objecti  Objecti Objecti Objecti Objecti Objecti Objecti Objecti Objecti                | rks (VPNs) Appli n 1.0 Commive 1.1 Know ive 1.2 Underskup) ive 1.3 Know ive 1.4 Know ive 1.6 Be ive 1.7 Be ive 1.8 Be ive 1.9 Know ive 1.11 Be ive 1.11 Be                                                                                                    | Cations  mon Features  ow copy, cut, and paste keyboard equivalents derstand the difference between plain text and HTML (text  ow how to use spelling check ow how to use reviewing features  ow the find/replace feature able to select text or cells  able to drag and drop ow the read-only view inderstand what a protected mode means                                                    | P. 248 paragraphs 1–4 P. 576, HTML P. 589, HTML P. 297–298 Checking Spelling and Grammar P. 294–295 Setting Proofing Options P. 296–298 Tracking Changings and Managing Comments P. 246–247 Searching for Text P. 232 Selecting Text P. 408, Navigating a Spreadsheet P. 245 Reversing Errors P. 160 Other Methods to Copy and Move P. 256 Protected Views P. 256 Protected Views                                                                           |
| Network  Key  Domain Objecti Objecti Objecti Objecti Objecti Objecti Objecti Objecti Objecti Objecti Objecti Objecti | rks (VPNs) Appli n 1.0 Commive 1.1 Know ive 1.2 Undiarkup) ive 1.3 Know ive 1.4 Know ive 1.4 Know ive 1.6 Be ive 1.7 Be ive 1.8 Be ive 1.9 Know ive 1.11 Be ive 1.10 Undive 1.11 Be in 2.0 Word                                                                                                    | Cations  mon Features  ow copy, cut, and paste keyboard equivalents derstand the difference between plain text and HTML (text  ow how to use spelling check ow how to use reviewing features  ow the find/replace feature able to select text or cells  able to drag and drop ow the read-only view derstand what a protected mode means able to use the zoom feature                         | P. 248 paragraphs 1–4 P. 576, HTML P. 589, HTML P. 297–298 Checking Spelling and Grammar P. 294–295 Setting Proofing Options P. 296–298 Tracking Changings and Managing Comments P. 246–247 Searching for Text P. 232 Selecting Text P. 408, Navigating a Spreadsheet P. 245 Reversing Errors P. 160 Other Methods to Copy and Move P. 256 Protected Views P. 256 Protected Views                                                                           |
| Network  Key  Domain Objecti Objecti Objecti Objecti Objecti Objecti Objecti Objecti Objecti Objecti Objecti Objecti | rks (VPNs) Appli n 1.0 Commive 1.1 Know ive 1.2 Undiarkup) ive 1.3 Know ive 1.4 Know ive 1.4 Know ive 1.6 Be ive 1.7 Be ive 1.8 Be ive 1.9 Know ive 1.11 Be ive 1.10 Undive 1.11 Be in 2.0 Word                                                                                                    | Cations  mon Features  ow copy, cut, and paste keyboard equivalents derstand the difference between plain text and HTML (text  ow how to use spelling check ow how to use reviewing features  ow the find/replace feature able to select text or cells  able to redo and undo able to drag and drop ow the read-only view inderstand what a protected mode means able to use the zoom feature | P. 248 paragraphs 1–4 P. 576, HTML P. 589, HTML P. 297–298 Checking Spelling and Grammar P. 294–295 Setting Proofing Options P. 296–298 Tracking Changings and Managing Comments P. 246–247 Searching for Text P. 232 Selecting Text P. 408, Navigating a Spreadsheet P. 245 Reversing Errors P. 160 Other Methods to Copy and Move P. 256 Protected Views P. 256 Zooming                                                                                   |
| Network  Key  Domain Objecti Objecti Objecti Objecti Objecti Objecti Objecti Objecti Objecti Objecti Objecti Objecti | rks (VPNs) Appli n 1.0 Commive 1.1 Know ive 1.2 Undiarkup) ive 1.3 Know ive 1.4 Know ive 1.4 Know ive 1.6 Be ive 1.7 Be ive 1.8 Be ive 1.9 Know ive 1.11 Be ive 1.10 Undive 1.11 Be in 2.0 Word                                                                                                    | Cations  mon Features  ow copy, cut, and paste keyboard equivalents derstand the difference between plain text and HTML (text  ow how to use spelling check ow how to use reviewing features  ow the find/replace feature able to select text or cells  able to redo and undo able to drag and drop ow the read-only view inderstand what a protected mode means able to use the zoom feature | P. 248 paragraphs 1–4 P. 576, HTML P. 589, HTML P. 297–298 Checking Spelling and Grammar P. 294–295 Setting Proofing Options P. 296–298 Tracking Changings and Managing Comments P. 246–247 Searching for Text P. 232 Selecting Text P. 408, Navigating a Spreadsheet P. 245 Reversing Errors P. 160 Other Methods to Copy and Move P. 256 Protected Views P. 256 Protected Views P. 256 Zooming                                                            |
| Network  Key  Domain Objecti Objecti Objecti Objecti Objecti Objecti Objecti Objecti Objecti Objecti Objecti Objecti | rks (VPNs) Appli n 1.0 Commive 1.1 Know ive 1.2 Underskup) ive 1.3 Know ive 1.4 Know ive 1.6 Be ive 1.6 Be ive 1.7 Be ive 1.8 Be ive 1.9 Know ive 1.10 Underskup ive 1.11 Be ive 2.1 Per ive 2.1 Per                                                                                                    | Cations  mon Features  ow copy, cut, and paste keyboard equivalents derstand the difference between plain text and HTML (text  ow how to use spelling check ow how to use reviewing features  ow the find/replace feature able to select text or cells  able to redo and undo able to drag and drop ow the read-only view inderstand what a protected mode means able to use the zoom feature | P. 248 paragraphs 1–4 P. 576, HTML P. 589, HTML P. 297–298 Checking Spelling and Grammar P. 294–295 Setting Proofing Options P. 296–298 Tracking Changings and Managing Comments P. 246–247 Searching for Text P. 232 Selecting Text P. 408, Navigating a Spreadsheet P. 245 Reversing Errors P. 160 Other Methods to Copy and Move P. 256 Protected Views P. 256 Protected Views P. 256 Zooming P. 273 Formatting Text P. 316 Formatting a Business Letter |

| Objective 2.4 Create and save files  P. 213 Launching Applications |                                                                                                    |                                                            |  |
|--------------------------------------------------------------------|----------------------------------------------------------------------------------------------------|------------------------------------------------------------|--|
|                                                                    |                                                                                                    | P. 224, Saving Files                                       |  |
| Object                                                             | ive 2.5 Know page layout concepts                                                                                                    |                                                            |  |
| 2.5.1                                                              | Page numbering                                                                                                    | P. 332 Page Numbering                                      |  |
| 2.5.2                                                              | Columns                                                                                                    | P. 283, Column Breaks                                      |  |
| 2.5.3                                                              | Margins                                                                                                    | P. 275 Page Margins                                        |  |
| 2.5.4                                                              | Alignment, text in paragraphs and tables                                                                                                    | P. 278 Modifying Line Spacing and Paragraph                |  |
|                                                                    |                                                                                                    | Alignment                                                  |  |
| 2.5.5                                                              | Tabs and rulers                                                                                                    | P. 275 Ruler                                               |  |
|                                                                    |                                                                                                    | P. 277 Tabs                                                |  |
| 2.5.6                                                              | Orientation                                                                                                    | P. 275 Orientation                                         |  |
| 2.5.7                                                              | Spacing                                                                                                    | P. 278 Modifying Line Spacing and Paragraph                |  |
|                                                                    |                                                                                                    | Alignment                                                  |  |
|                                                                    | ive 2.6 Know how to print a word processing document                                                                                                    | P. 226 Printing Files                                      |  |
|                                                                    | ive 2.7 Use and configure print views                                                                                                    | P. 226 Printing Files                                      |  |
|                                                                    | ive 2.8 Use reviewing options within a word processing documen                                                                                                    |                                                            |  |
| 2.8.1                                                              | Turn on and off change tracking features                                                                                                    | P. 296–298 Tracking Changings and Managing                 |  |
|                                                                    |                                                                                                    | Comments                                                   |  |
| 2.8.2                                                              | Accept or reject proposed changes.                                                                                                    | P. 296–298 Tracking Changings and Managing                 |  |
|                                                                    |                                                                                                    | Comments                                                   |  |
|                                                                    | ive 2.9 Be able to use tables                                                                                                    | P. 284 Tables                                              |  |
|                                                                    | ive 2.10 Understand which file types are compatible or editable v                                                                                                    | Í                                                          |  |
| 2.10.1                                                             | Example include PDF, PUB, DOC, DOCx, TXT, etc.                                                                                                    | P. 138–139 File Name Extensions                            |  |
| 2 10 2                                                             | Her would proceed to be a second at the second at the seco | P. 213 Launching Microsoft Word paragraph 2–3              |  |
| 2.10.2                                                             | Use word processing templates to increase productivity                                                                                                    | P. 287 Templates P. 288 Hands-On Example 7.1.9 (Creating a |  |
|                                                                    |                                                                                                    | Document from a Template)                                  |  |
| Domai                                                              | n 3.0 Spreadsheets                                                                                                    | Document from a remplace)                                  |  |
|                                                                    | ive 3.1 Understand common spreadsheet terms                                                                                                    |                                                            |  |
| 3.1.1                                                              | Cell                                                                                                    | P. 407, Spreadsheet Overview                               |  |
| 3.1.2                                                              | Column                                                                                                    | P. 407, Spreadsheet Overview  P. 407, Spreadsheet Overview |  |
| 3.1.3                                                              | Row                                                                                                    | P. 407 Spreadsheet Overview                                |  |
| 3.1.4                                                              | Range                                                                                                    | P. 414, Correcting Errors Paragraph 3                      |  |
| 3.1.5                                                              | Worksheet                                                                                                    | P. 407, Spreadsheet Overview                               |  |
| 3.1.6                                                              | Workbook                                                                                                    | P. 407, Spreadsheet Overview                               |  |
| 3.1.7                                                              | Navigation                                                                                                    | P. 408, Navigating a Spreadsheet                           |  |
|                                                                    | ive 3.2 Be able to insert/delete rows and columns                                                                                                    | P. 422, Adding Columns and Rows                            |  |
|                                                                    | ive 3.3 Be able to modify cell sizes                                                                                                    | P. 421, Formatting Cell Size                               |  |
|                                                                    | ive 3.4 Be able to filter and sort data                                                                                                    | P. 429, Locating, Organizing, and Viewing Data             |  |
|                                                                    | ive 3.5 Understand functions, formulas, and operators                                                                                                    | 11.423, Locating, Organizing, and Viewing Data             |  |
| 3.5.1                                                              | Understand their purpose and how they are used                                                                                                    | P. 411, Using Formulas                                     |  |
| 3.3.1                                                              | oriderstand their purpose and now they are used                                                                                                    | P. 445, Common Functions                                   |  |
| 3.5.2                                                              | Recognize syntax                                                                                                    | P. 411, Using Formulas                                     |  |
| 3.3.2                                                              | Theody Theody                                                                                                    | P. 445, Common Functions                                   |  |
| 3.5.3                                                              | Be able to create simple formulas                                                                                                    | P. 411, Using Formulas                                     |  |
|                                                                    |                                                                                                    | P. 445, Common Functions                                   |  |
|                                                                    |                                                                                                    | P. 446, Entering Functions                                 |  |
|                                                                    |                                                                                                    | P. 447, Hands- On Example 11.1.1                           |  |
| Object                                                             | ive 3.6 Be able to enter data in a spreadsheet                                                                                                    | P. 409, Entering Data                                      |  |
|                                                                    |                                                                                                    | P. 413, Editing Data                                       |  |
| Object                                                             | ive 3.7 Use and create spreadsheet charts                                                                                                    |                                                            |  |
| 3.7.1                                                              | Recognize charts                                                                                                    | P. 459, Charts                                             |  |
| 3.7.2                                                              | Read and interpret charts                                                                                                    | P. 459, Charts                                             |  |
| 3.7.3                                                              | Create simple charts                                                                                                    | P. 459, Charts                                             |  |
|                                                                    | ive 3.8 Create spreadsheet tables                                                                                                    |                                                            |  |
| 3.8.1 Recognize tables P. 465, Tables                              |                                                                                                    |                                                            |  |
|                                                                    |                                                                                                    |                                                            |  |

| 3.8.2                                                                                                    | Use and manipulate tables                                                                     | P. 465, Tables                                 |  |  |  |
|----------------------------------------------------------------------------------------------------|-----------------------------------------------------------------------------------------------|------------------------------------------------|--|--|--|
| 3.8.3                                                                                                    | Create simple tables.                                                                         | P. 465, Tables                                 |  |  |  |
| Objecti                                                                                                    | ve 3.9 Manipulate data within a spreadsheet                                                   |                                                |  |  |  |
| 3.9.1                                                                                                    | Merge and unmerge cells                                                                       | P. 423, Merge Cells                            |  |  |  |
| 3.9.2                                                                                                    | Cut, copy, and paste data                                                                     | P. 424, Changing Data Locations                |  |  |  |
| Objecti                                                                                                    | ve 3.10 Format data within spreadsheets                                                       |                                                |  |  |  |
| 3.10.1                                                                                                    | Modify borders, fill color, text color, alignment, data type                                  | P. 417, Customizing the Appearance             |  |  |  |
| Obiecti                                                                                                    | ve 3.11 Understand compatible spreadsheet file types. Examples include                        | P. 138–139 File Name Extensions                |  |  |  |
| _                                                                                                    | Sx, Tab delimited, etc.                                                                       | P. 214 Launching Microsoft Excel paragraph 3   |  |  |  |
|                                                                                                    | ve 3.12 Be able to use spreadsheet templates to increase productivity                         | P. 214 Launching Microsoft Excel               |  |  |  |
| ,                                                                                                    | , , , , , , , , , , , , , , , , , , ,                                                         | P. 432, Hands- On Example 10.2.7               |  |  |  |
| Obiecti                                                                                                    | ve 3.13 Understand how a spreadsheet can be used as a simple                                  | P. 407, Using Spreadsheets                     |  |  |  |
| databa                                                                                                    |                                                                                               | , , , , , , , , , , , , , , , , , , , ,        |  |  |  |
|                                                                                                    | n 4.0 Databases                                                                               |                                                |  |  |  |
| Objecti                                                                                                    | ve 4.1 Understand what data is                                                                | P. 481, Data Types                             |  |  |  |
|                                                                                                    | ve 4.2 Understand how websites utilize databases                                              | P. 579, Using Search Engines                   |  |  |  |
|                                                                                                    | ve 4.3 Know basic concepts of a relational database                                           | 1 : 373, Oshig Scarch Engines                  |  |  |  |
| 4.3.1                                                                                                    | Field                                                                                         | P. 477, Fields                                 |  |  |  |
| 4.3.1                                                                                                    | Table                                                                                         | P. 476, Tables                                 |  |  |  |
| 4.3.3                                                                                                    | Data                                                                                          | P. 475, Overview of Databases                  |  |  |  |
| 4.3.4                                                                                                    |                                                                                               |                                                |  |  |  |
|                                                                                                    | Query                                                                                         | P. 505, Creating a Basic Query                 |  |  |  |
| 4.3.5                                                                                                    | Form                                                                                          | P. 492, Preparing a Form                       |  |  |  |
|                                                                                                    | ve 4.4 Know what metadata is                                                                  | P. 257, File Metadata                          |  |  |  |
|                                                                                                    | n 5.0 Presentations                                                                           |                                                |  |  |  |
| _                                                                                                    | ve 5.1 Understand file types compatible with presentation software                            | I                                              |  |  |  |
| 5.1.1                                                                                                    | Sharing [presentation, handout, outlines, video]                                              | P. 369, Sharing a Presentation                 |  |  |  |
|                                                                                                    |                                                                                               | P. 397, Creating Handouts                      |  |  |  |
| 5.1.2                                                                                                    | Publishing [pptx, pdf, jpg, show, png]                                                        | P. 138–139 File Name Extensions                |  |  |  |
|                                                                                                    |                                                                                               | P. 214 Launching Microsoft PowerPoint          |  |  |  |
|                                                                                                    |                                                                                               | paragraph 3                                    |  |  |  |
|                                                                                                    |                                                                                               | P. 369, Sharing a Presentation                 |  |  |  |
| _                                                                                                    | Objective 5.2 Understand how to connect to external/extended monitors to display presentation |                                                |  |  |  |
| 5.2.1                                                                                                    | Cables                                                                                        | P. 45 Motherboard paragraph 3                  |  |  |  |
|                                                                                                    |                                                                                               | P. 368, Proofing and Displaying a Presentation |  |  |  |
|                                                                                                    |                                                                                               | Paragraph 6                                    |  |  |  |
| 5.2.2                                                                                                    | Audio                                                                                         | P. 45 Motherboard paragraph 3                  |  |  |  |
|                                                                                                    |                                                                                               | P. 368, Proofing and Displaying a Presentation |  |  |  |
|                                                                                                    |                                                                                               | Paragraph 6                                    |  |  |  |
|                                                                                                    | ve 5.3 Be able to us presentation views and modes                                             | P. 371, Managing the Presentation              |  |  |  |
|                                                                                                    | ve 5.4 Know how to add animations, effects, and slide transitions                             | P. 377, Advanced Features                      |  |  |  |
| _                                                                                                    | ve 5.5 Know how to create and organize slides                                                 |                                                |  |  |  |
| 5.5.1                                                                                                    | Slide management                                                                              | P. 359 Adding New Slides and Text              |  |  |  |
|                                                                                                    |                                                                                               | P. 366 Reusing Slides                          |  |  |  |
| 5.5.2                                                                                                    | Inserting and managing media files                                                            | P. 361 Adding Graphics                         |  |  |  |
|                                                                                                    |                                                                                               | P. 364 Adding Video                            |  |  |  |
| Objecti                                                                                                    | Objective 5.6 Know how to design slides                                                       |                                                |  |  |  |
| 5.6.1                                                                                                    | Be able to use templates                                                                      | P. 359 Adding New Slides and Text              |  |  |  |
|                                                                                                    |                                                                                               | P. 364 Formatting a Presentation Using a Theme |  |  |  |
| Objecti                                                                                                    | ve 5.7 Identify presentation software options                                                 |                                                |  |  |  |
| 5.7.1                                                                                                    | Presentations                                                                                 | P. 369, Sharing a Presentation                 |  |  |  |
| 5.7.2                                                                                                    | Add slides                                                                                    | P. 359 Adding New Slides and Text              |  |  |  |
| 5.7.3                                                                                                    | Delete slides                                                                                 | P. 372, Deleting Slides                        |  |  |  |
| 5.7.4                                                                                                    | Revise slide order                                                                            | P. 372, Rearranging Slides                     |  |  |  |
| 5.7.5                                                                                                    | Layout                                                                                        | P. 364 Formatting a Presentation Using a Theme |  |  |  |
| Domain 6.0 App Culture; Overall, how apps are obtained (must have an account), app stores, purchasing apps with a credit card, |                                                                                               |                                                |  |  |  |
| in-app purchases, how to use an app store                                                                                      |                                                                                               |                                                |  |  |  |
| مامات                                                                                                    | ринини, полити по постани при отого                                                           |                                                |  |  |  |

| Objecti | ve 6.1 Und                                                        | erstand how              | to obtain apps                                      |                                       |  |
|---------|-------------------------------------------------------------------|--------------------------|-----------------------------------------------------|---------------------------------------|--|
| 6.1.1   | Web apps                                                          |                          |                                                     | P. 113–114 Apps                       |  |
| 6.1.2   | App stores                                                        |                          |                                                     | P. 113–114 Apps                       |  |
|         | ctive 6.2 Identify different app genres                           |                          |                                                     |                                       |  |
| 6.2.1   | Productivity                                                      |                          |                                                     | P. 113–114 Apps                       |  |
| 6.2.2   | Content                                                           | -1                       |                                                     | P. 113–114 Apps                       |  |
| 6.2.3   | Creation                                                          |                          |                                                     | P. 113–114 Apps                       |  |
| 6.2.4   | Social me                                                         | dia                      |                                                     | P. 113–114 Apps                       |  |
| 6.2.5   | Music                                                             | -                        |                                                     | P. 113–114 Apps                       |  |
| 6.2.6   | Video                                                             |                          |                                                     | P. 113–114 Apps                       |  |
|         | tive 6.3 Understand strengths and limits of apps and applications |                          |                                                     |                                       |  |
| 6.3.1   | Applications may only run on certain devices  P. 113–114 Apps     |                          |                                                     |                                       |  |
|         |                                                                   | ic Modificat             |                                                     | 11113 1117,665                        |  |
|         |                                                                   |                          | rt and insert images into documents                 | P. 236–245 Inserting Media Files      |  |
|         |                                                                   |                          | to crop images                                      | P. 237, Cropping an Image Paragraph 1 |  |
|         |                                                                   |                          | to trop images                                      | 11237) Gropping an image ranagraph 1  |  |
| Livir   | ng Onli                                                           | ine                      |                                                     |                                       |  |
| Domair  | n 1.0 Intern                                                      | et (Navigati             | on)                                                 |                                       |  |
| Objecti | ve 1.1 Und                                                        | erstand wha              | at the Internet is                                  |                                       |  |
| 1.1.1   | Understa                                                          | nd how the I             | nternet works                                       |                                       |  |
|         | 1.1.1.1                                                           | Network to               | opologies; Basic level, networks to networks,       | P. 563, Internet                      |  |
|         |                                                                   | servers to               | servers—this is the Internet; Internet vs intranet— | P. 619 Network Types                  |  |
|         |                                                                   | closed net               | work—open vs closed                                 | P. 620 Network Topologies             |  |
|         | 1.1.1.2                                                           | DNS, IP ad               | dresses; how to communicate device to device        | P. 564, Internet Protocol             |  |
|         | 1.1.1.3                                                           | Domain ty                | pes [.gov, .edu, .com, .us, .uk, etc.]              | P. 564, Internet Protocol             |  |
|         | 1.1.1.4                                                           | Bandwidth                |                                                     | P. 609 last paragraph                 |  |
|         | 1.1.1.5 Understand data sizes: bits, bytes, megabytes, etc.       |                          | d data sizes: bits, bytes, megabytes, etc.          | P. 83 Electronic Computers            |  |
| 1.1.2   | Be familia                                                        | liar with media literacy |                                                     |                                       |  |
|         | 1.1.2.1                                                           |                          |                                                     |                                       |  |
|         |                                                                   | 1.1.2.1.1                | Advance searches (keyword, hashtag); Use            | P. 579, Using Search Engines          |  |
|         |                                                                   |                          | search techniques such as inserting a colon and     | P. 581, Validity                      |  |
|         |                                                                   |                          | using options in search box; Demonstrate            | P. 582, Types of Returned Results     |  |
|         |                                                                   |                          | judgment and savviness when evaluating              |                                       |  |
|         |                                                                   |                          | websites, such as asking who wrote the              |                                       |  |
|         |                                                                   |                          | information, for what audience is the               |                                       |  |
|         |                                                                   |                          | information intended, are persuasive words          |                                       |  |
|         |                                                                   |                          | used? How to determine if a site is valid           |                                       |  |
|         | 1.1.2.2                                                           | Research f               | ,                                                   |                                       |  |
|         |                                                                   | 1.1.2.2.1                | Validity of resources                               | P. 581, Validity                      |  |
| 1.1.3   |                                                                   |                          | functionality                                       |                                       |  |
|         | 1.1.3.1                                                           | HTML/CSS                 |                                                     | P. 576, HTML and Web 2.0              |  |
|         | 1.1.3.2                                                           | Cookies                  |                                                     | P. 677 Cookies                        |  |
|         | 1.1.3.3                                                           | Cache                    |                                                     | P. 677 Cache                          |  |
|         | 1.1.3.4                                                           | Breadcrum                | bs                                                  | P. 572, Breadcrumbs                   |  |
|         | 1.1.3.5 Plugins                                                   |                          |                                                     | P. 574, Plug- ins                     |  |
|         | 1.1.3.6 Widget                                                    |                          |                                                     | P. 596, Web Widgets                   |  |
|         | 1.1.3.7                                                           | Add-ons                  |                                                     | P. 574, Plug- ins                     |  |
|         | 1.1.3.8                                                           | In-browser               | apps                                                | P. 113–114 Apps                       |  |
|         | 1.1.3.9                                                           | Popups                   |                                                     | P. 678 Pop-ups                        |  |
|         | 1.1.3.10                                                          | Different b              |                                                     | P. 570, Browsers                      |  |
|         | 1.1.3.11                                                          | Browser na               | avigation (URLs, scroll bars, etc.)                 | P. 567, World Wide Web                |  |
|         |                                                                   |                          |                                                     | P. 572, Scroll Bars                   |  |
|         | 1.1.3.12                                                          | New windo                |                                                     | P. 570, Browsers                      |  |
|         | 1.1.3.13                                                          | Bookmarks                | s, favorites, synchronize bookmark                  | P. 574, Favorites or Bookmarks        |  |
| 1.1.4   |                                                                   | •                        | usage; IP rights regarding images and articles,     | P. 339 Intellectual Property          |  |
|         | which have owners; Fair use P. 339 Copyright paragraph 4          |                          |                                                     |                                       |  |

|        |                                                                                                |                                                                       | P. 342 Plagiarism                            |  |  |
|--------|------------------------------------------------------------------------------------------------|-----------------------------------------------------------------------|----------------------------------------------|--|--|
| 1.1.5  | Know about licensing rules/laws; If your company gives you software, you can't install at home |                                                                       |                                              |  |  |
| 1.1.5  | 1.1.5.1                                                                                        | Of intellectual property                                              | Carre mistan de nome                         |  |  |
|        | 1.1.5.2                                                                                        | Software programs.                                                    | P. 110–111 Licenses                          |  |  |
| 1.1.6  | 1 0                                                                                            |                                                                       | P. 339 Copyright                             |  |  |
| 1.1.7  | Know about copyrights  Know about censorship and filtering; Define censorship and describe     |                                                                       | P. 680 Censorship                            |  |  |
| 1.1./  |                                                                                                | needed; Explain why there are rules around explicit content and       | r. 000 Censorship                            |  |  |
|        | -                                                                                              | n we should know about it from an organization standpoint;            |                                              |  |  |
|        |                                                                                                | nd appropriate use of the Internet in a business setting; cannot      |                                              |  |  |
|        |                                                                                                | hers or search for offensive material; Companies may block            |                                              |  |  |
|        |                                                                                                | or other sites; this is legal and appropriate for companies to        |                                              |  |  |
|        | do                                                                                             |                                                                       |                                              |  |  |
| 1.1.8  | Know pla                                                                                       | giarism rules/laws; Describe plagiarism laws, how these laws          | P. 342 Plagiarism                            |  |  |
|        |                                                                                                | hable; How detecting plagiarism is now easier                         |                                              |  |  |
| 1.1.9  | Fair use                                                                                       |                                                                       | P. 339 Copyright paragraph 4                 |  |  |
|        |                                                                                                | non Functionality                                                     |                                              |  |  |
|        |                                                                                                | erstand how to use common website navigation conventions              |                                              |  |  |
| 2.1.1  | 1                                                                                              | layed / double-click                                                  | P. 572, Mouse Actions                        |  |  |
| 2.1.2  | Mouse-o                                                                                        |                                                                       | P. 572, Mouse Actions                        |  |  |
| 2.1.3  | Drag and                                                                                       |                                                                       | P. 576, HTML Paragraph 3                     |  |  |
| 2.1.4  |                                                                                                | navigation principles                                                 | P. 570, Browsers                             |  |  |
|        | 3.0 Email                                                                                      |                                                                       | 11370, 21043013                              |  |  |
|        |                                                                                                | ntify email applications                                              |                                              |  |  |
| 3.1.1  |                                                                                                | application platform (i.e. Outlook)                                   | P. 525, Microsoft Outlook                    |  |  |
| 3.1.1  | 3.1.1.1                                                                                        | Web-based platform (Gmail, Yahoo)                                     | P. 525, Web-based E-mail                     |  |  |
| 3.1.2  |                                                                                                | nd email etiquette                                                    | P. 529, Message                              |  |  |
| 3.1.2  | 3.1.2.1                                                                                        | Reply vs. reply all, forward                                          | P. 530, Replying to and Forwarding Messages  |  |  |
|        | 3.1.2.2                                                                                        | cc vs bcc                                                             | P. 527, CC                                   |  |  |
|        | 3.1.2.2                                                                                        | cc vs bcc                                                             | P. 528, BCC                                  |  |  |
|        | 3.1.2.3                                                                                        | Signature                                                             | P. 530, Complimentary Close and Signature    |  |  |
|        | 3.1.2.4                                                                                        | Header                                                                | P. 527, Header                               |  |  |
|        | 3.1.2.5                                                                                        | SPAM                                                                  | P. 537, Spam                                 |  |  |
|        | 3.1.2.6                                                                                        | Junk mail                                                             | P. 536, Junk E-mail Paragraph 3              |  |  |
| 3.1.3  |                                                                                                | nd email history and management                                       | 1.330, Julik E Hall Faragraph 3              |  |  |
| 3.1.3  | 3.1.3.1                                                                                        | Spam / junk email                                                     | P. 536, Junk E-mail Paragraph 3              |  |  |
|        | 3.1.3.1                                                                                        | Spanny jank eman                                                      | P. 537, Spam                                 |  |  |
|        | 3.1.3.2                                                                                        | Archiving                                                             | P. 537, Archiving E-mail Messages            |  |  |
|        | 3.1.3.3                                                                                        | Trash                                                                 | P. 537, Deleting E-mail Messages Paragraph 2 |  |  |
|        | 3.1.3.4                                                                                        | Folders                                                               | P. 536, Personal Folders                     |  |  |
| 3.1.4  |                                                                                                | nd e-mail attachments; Size limits; Web apps vs desktop apps          | P. 531, Attachments                          |  |  |
| 3.1.5  |                                                                                                | nd contact management                                                 | 11331,71000111101103                         |  |  |
| 3.1.3  | 3.1.5.1                                                                                        | Address books                                                         | P. 531, Address Book                         |  |  |
| Domair | 1 4.0 Calen                                                                                    |                                                                       | 1.331, Nucless Book                          |  |  |
|        |                                                                                                | w how to create events and appointments                               |                                              |  |  |
| 4.1.1  | Recurring                                                                                      | ••                                                                    | P. 652–653 Online Calendars                  |  |  |
| 4.1.2  | Details (location, time zone, notes)                                                           |                                                                       | P. 652–653 Online Calendars                  |  |  |
|        |                                                                                                | w how to share calendars                                              | 1.1.032 033 Ommie calcilladia                |  |  |
| 4.2.1  | Invitation                                                                                     |                                                                       | P. 652–653 Online Calendars                  |  |  |
|        |                                                                                                | w how to view multiple calendars; Multiple calendars can be           | P. 652–653 Online Calendars                  |  |  |
| _      |                                                                                                | view; show up in different colors in same user interface              | 1.032 033 Offine Calcidars                   |  |  |
|        |                                                                                                | erstand how to subscribe to calendars; A public calendar (like        | P. 652–653 Online Calendars                  |  |  |
| _      |                                                                                                | dar) vs sharing your own calendar                                     | 11 002 000 Offinite Calcillation             |  |  |
|        | 1 5.0 Social                                                                                   |                                                                       |                                              |  |  |
|        |                                                                                                | erstand what a digital identity is (identity on social media); Cor    | ocent of once you do something it cannot be  |  |  |
| undone |                                                                                                | colored winder a argital raction is (taction, of social friedla), col | sept of once you do something, it cannot be  |  |  |
| unuone |                                                                                                |                                                                       |                                              |  |  |

| F 1 1    | Manuscript and a sign and a supplier and a supplier | D CEE CEO Cosial Madia                           |
|----------|----------------------------------------------------------------------------------------------------|--------------------------------------------------|
| 5.1.1    | Know what social networks are and how they are used (FB, LinkedIn                                                                                                    | P. 655–659 Social Media                          |
|          | etc.); Define social network; describe how Facebook is a social network;  Describe LinkedIn and how it functions as a social network; explain how                                                                                                    |                                                  |
|          | LinkedIn is a valuable social network for business                                                                                                    |                                                  |
| E 1 2    |                                                                                                    | P. 655–659 Social Media                          |
| 5.1.2    | Know other types of networks (YouTube, Instagram, etc.); Define digital                                                                                                    |                                                  |
|          | identity; Describe how following certain people on social networks such                                                                                                    | P. 656–657 Media Sharing                         |
|          | as YouTube and Instagram says something about the individual;                                                                                                    |                                                  |
|          | Describe how you are choosing your digital identity based on the                                                                                                    |                                                  |
|          | choices you make on all of these networks; use caution and understand that these choices follow you                                                                                                    |                                                  |
| Ohiosti  | ve 5.2 Recognize the difference of internal (school/business) vs. open med                                                                                                    | lia sites. There are business and school social  |
| _        | sites, such as Neo and Yammer and Slack; Difference between an open soc                                                                                                    |                                                  |
|          | ok started as a closed site (for students at a specific college), but is now ar                                                                                                    | · · · · · · · · · · · · · · · · · · ·            |
| an acco  |                                                                                                    | Topen site available to allyone who signs up for |
| 5.2.1    | Neo v. Facebook                                                                                                    | P. 656 Social Networking                         |
| _        | ve 5.3 Know what blogs, wikis, and forums are and how they are used                                                                                                    | P. 650 Blogs                                     |
| Objecti  | ve 5.5 know what blogs, wikis, and forums are and now they are used                                                                                                    | P. 650 Forums                                    |
|          |                                                                                                    | P. 657 Wikis                                     |
| Ohiosti  | vo E 4 Know what cubor hullying is                                                                                                    | P. 037 WIKIS                                     |
| 5.4.1    | ve 5.4 Know what cyber bullying is  Define cyber bulling, cite examples                                                                                                    | P. 661 Cuborbullying                             |
| 5.4.1    | Describe how to be conscious of other people; explain that a person is                                                                                                    | P. 661 Cyberbullying P. 661 Cyberbullying        |
| 5.4.2    | always on both sides—not just interacting with a computer                                                                                                    | P. 661 Cyberbullyllig                            |
| Domair   | 1 6.0 Communication                                                                                                    |                                                  |
|          |                                                                                                    | a how different communication technologies       |
| _        | ve 6.1 Know the best tool for the various situations and scenarios; Describ                                                                                                    | =                                                |
| -        | phone, text message) are suited for differing circumstances; for example,                                                                                                    |                                                  |
|          | that technology is best? Describe which technology is likely to get the fast                                                                                                    |                                                  |
| 6.1.1    | Email SMS                                                                                                    | P. 523, E-mail Technologies                      |
| 6.1.2    |                                                                                                    | P. 644 SMS                                       |
| 6.1.3    | Instant message                                                                                                    | P. 645 IM                                        |
|          |                                                                                                    | P. 645–645 Hands-On Example 16.1.1 (Instant      |
| C 1 1    | VOID                                                                                                    | Messaging)                                       |
| 6.1.4    | VOIP                                                                                                    | P. 646 VOIP                                      |
| 6.1.5    | Phone calls                                                                                                    | P. 641 Land-Line Technology                      |
| 6.1.6    | Web Ex                                                                                                    | P. 648 Web-Based Conferencing                    |
| 6.1.7    | Conference calls                                                                                                    | P. 647 Conference Calls                          |
|          | ve 6.2 Know how to use SMS texting; Describe appropriate use of SMS; fo                                                                                                    | r example, when communicating with your boss,    |
|          | use text only if he or she is out of the office                                                                                                    |                                                  |
| 6.2.1    | Etiquette                                                                                                    | P. 644 SMS                                       |
| 6.2.2    | Know what it is and how it can be used as a tool                                                                                                    | P. 644 SMS                                       |
| 6.2.3    | Know when to use and not use                                                                                                    | P. 644 SMS                                       |
| 6.2.4    | Determine when it is appropriate to use it                                                                                                    | P. 644 SMS                                       |
| _        | ve 6.3 Know how to use chat platforms; Describe and demonstrate the                                                                                                    | P. 645 IM                                        |
| use of S | Skype as a chat platform in business                                                                                                    | P. 645–645 Hands-On Example 16.1.1 (Instant      |
|          |                                                                                                    | Messaging)                                       |
|          |                                                                                                    | P. 647 Videoconferencing                         |
|          |                                                                                                    | P. 648–649 Hands-On Example 16.1.2               |
|          |                                                                                                    | (Videoconferencing)                              |
|          | ve 6.4 Understand options for and how to use distant/remote/individual                                                                                                    |                                                  |
| 6.4.1    | Know basic remote workforce tools; Identify tools and options to                                                                                                    | P. 666 Learning Management Systems               |
|          | increase productivity for distant employees or co-workers; Describe                                                                                                    | P. 648 Web-Based Conferencing                    |
|          | workplace storage options such as SharePoint; Describe and identify                                                                                                    | P. 647 Videoconferencing                         |
|          | various platforms for web and video conferencing; Describe common                                                                                                    | P. 648–649 Hands-On Example 16.1.2               |
|          | features of such platforms such as being able to share your screen, edit                                                                                                    | (Videoconferencing)                              |
|          | documents at the same time                                                                                                    |                                                  |
|          |                                                                                                    |                                                  |
|          | n 7.0 Online Conferencing ve 7.1 Understand and identify online conference offerings                                                                                                    |                                                  |

| 7.1.1   | VOIP conferencing [Skype]                                                                                                    | P. 646 VOIP                                   |  |  |  |
|---------|----------------------------------------------------------------------------------------------------|-----------------------------------------------|--|--|--|
|         | and the state of the state of t | P. 648–649 Hands-On Example 16.1.2            |  |  |  |
|         |                                                                                                    | (Videoconferencing)                           |  |  |  |
| 7.1.2   | Video conferencing [Google hangouts, Skype, FaceTime]                                                                                                    | P. 645 IM                                     |  |  |  |
|         |                                                                                                    | P. 645–645 Hands-On Example 16.1.1 (Instant   |  |  |  |
|         |                                                                                                    | Messaging)                                    |  |  |  |
|         |                                                                                                    | P. 647 Videoconferencing                      |  |  |  |
|         |                                                                                                    | P. 648–649 Hands-On Example 16.1.2            |  |  |  |
|         |                                                                                                    | (Videoconferencing)                           |  |  |  |
| 7.1.3   | Phone conferencing                                                                                                    | P. 647 Conference Calls                       |  |  |  |
| 7.1.4   | Screen sharing                                                                                                    | P. 648 Web-Based Conferencing                 |  |  |  |
|         | 8.0 Streaming                                                                                                    |                                               |  |  |  |
| _       | ve 8.1 Understand what streaming is and how it works with devices; Dif                                                                                                    | ferentiate between streaming and downloading; |  |  |  |
|         | ive audio; Describe how you could stream the video of a live recording                                                                                                    |                                               |  |  |  |
| 8.1.1   | Video streaming                                                                                                    | P. 649 Streaming Media                        |  |  |  |
| 8.1.2   | Live streaming                                                                                                    | P. 649 Streaming Media                        |  |  |  |
| 8.1.3   | Audio streaming                                                                                                    | P. 649 Streaming Media                        |  |  |  |
|         | 9.0 Digital Principles/Ethics/Skills/Citizenship                                                                                                    |                                               |  |  |  |
| Objecti | ve 9.1 Understand the necessity of coping with change in technology                                                                                                    |                                               |  |  |  |
| 9.1.1   | Audience awareness; Demonstrate sensitivity when determining the                                                                                                    | P. 26 Cultural and Societal Issues            |  |  |  |
|         | most appropriate technology to use when communicating with others;                                                                                                    | P. 28 Closing the Digital Divide              |  |  |  |
|         | for example, some people can Skype but some may not know or have                                                                                                    | P. 644–653 Communication Tools                |  |  |  |
|         | that technology                                                                                                    |                                               |  |  |  |
|         | ve 9.2 Understand Digital Wellness basics                                                                                                    |                                               |  |  |  |
| 9.2.1   | Screen time                                                                                                    | P. 578, Digital Wellness                      |  |  |  |
| 9.2.2   | Ergonomic best practices                                                                                                    | P. 578, Digital Wellness                      |  |  |  |
|         | ve 9.3 Understand an online identity management                                                                                                    |                                               |  |  |  |
| 9.3.1   | Branding; Define and describe a personal digital footprint; Explain the                                                                                                    | P. 655–659 Social Media                       |  |  |  |
|         | consequences (both positive and negative) of how you define yourself                                                                                                    | P. 655–656 Online Presence                    |  |  |  |
|         | online; Describe how your online activities define how others perceive                                                                                                    | P. 657–658 Disadvantages of Social Media      |  |  |  |
|         | you; Describe how potential employers might perceive you by searching                                                                                                    |                                               |  |  |  |
|         | your name online; Describe how you can create your own positive                                                                                                    |                                               |  |  |  |
| 0.2.2   | online identity                                                                                                    |                                               |  |  |  |
| 9.3.2   | Managing profiles                                                                                                    | D 650 M D 61                                  |  |  |  |
|         | 9.3.2.1 Gaming                                                                                                    | P. 659 Managing Profiles                      |  |  |  |
|         | 9.3.2.2 Facebook                                                                                                    | P. 659 Managing Profiles                      |  |  |  |
|         | 9.3.2.3 Twitter                                                                                                    | P. 659 Managing Profiles                      |  |  |  |
|         | 9.3.2.4 LinkedIn                                                                                                    | P. 659 Managing Profiles                      |  |  |  |
| Objecti | ve 9.4 Know the difference between personal vs. professional identity                                                                                                    | P. 655–656 Online Presence                    |  |  |  |